# #arbetasmartare

Ge medarbetarna verktyg för att kunna jobba smartare

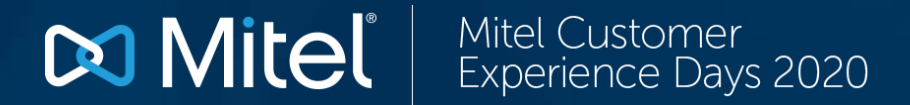

## **Mitel Customer Experience Days**

2020

#arbetasmartare

I år via webben med start 6:e maj

## Varje onsdag klockan 13.00 kommer två nya MCED20-seminarier Anmäl er här: bit.ly/miwebinar\_mced20

**Mitel** Mitel Customer<br>Experience Days 2020

## bit.ly/miwebinar\_mced20

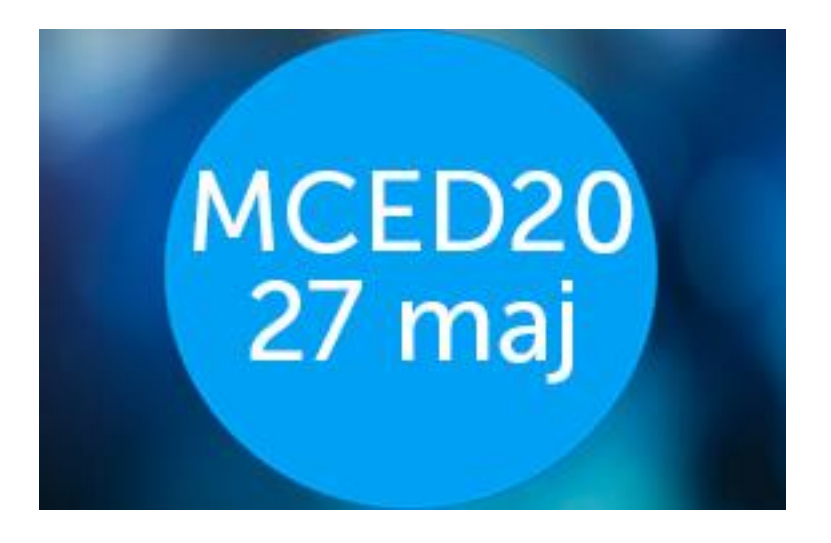

- Vad är nytt i Companion?
- Gör budgetarbetet enklare med **Companion**

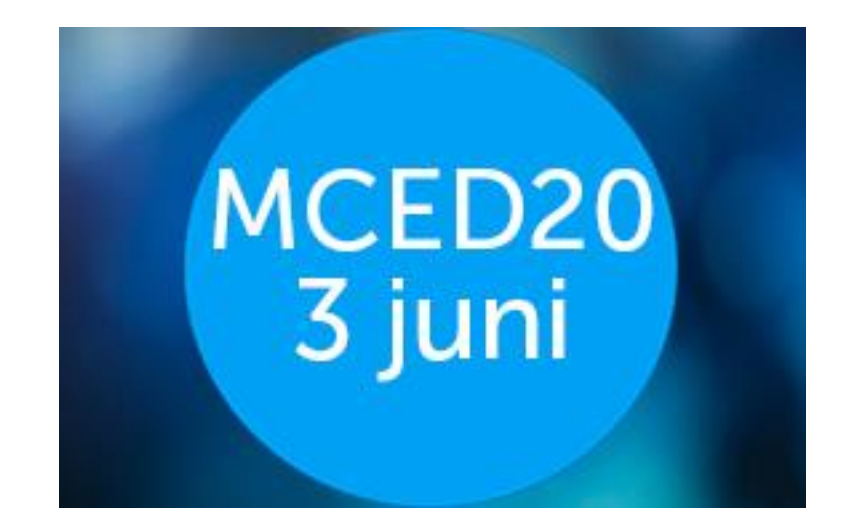

- **Regionernas** kommunikation idag och imorgon
- Kommunikation i kris i både privata företag och offentliga organisationer

## bit.ly/miwebinar\_mced20

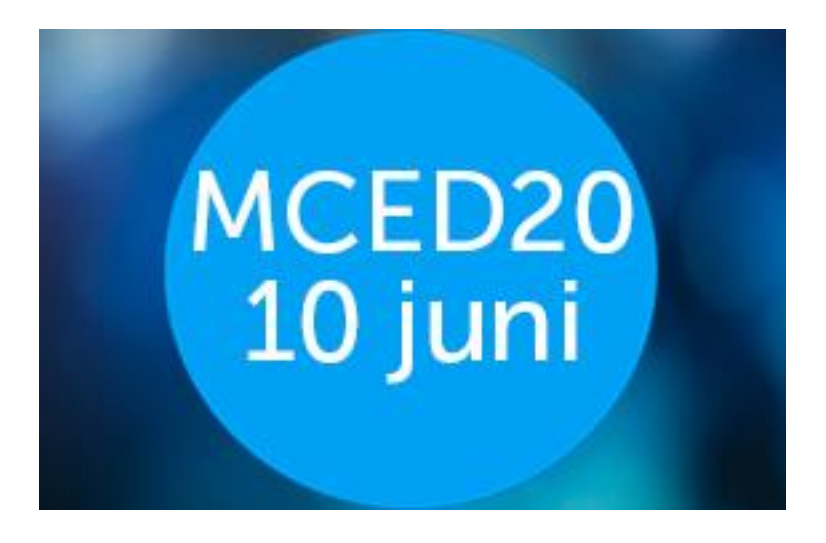

- Latest MX-ONE-news
- Uppgradera din MX-ONE på ett ögonblick

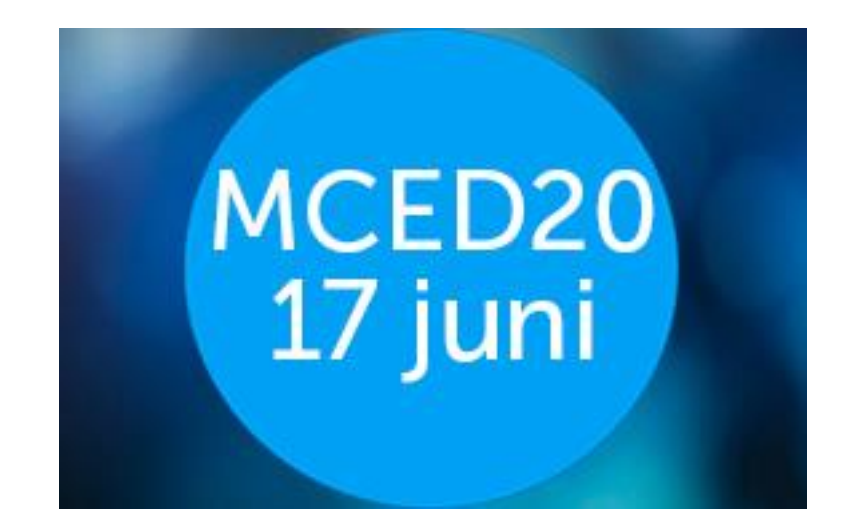

- Hur du kan arbeta smartare med Mitels UCC-lösningar
- Möten som du älskar att hata!

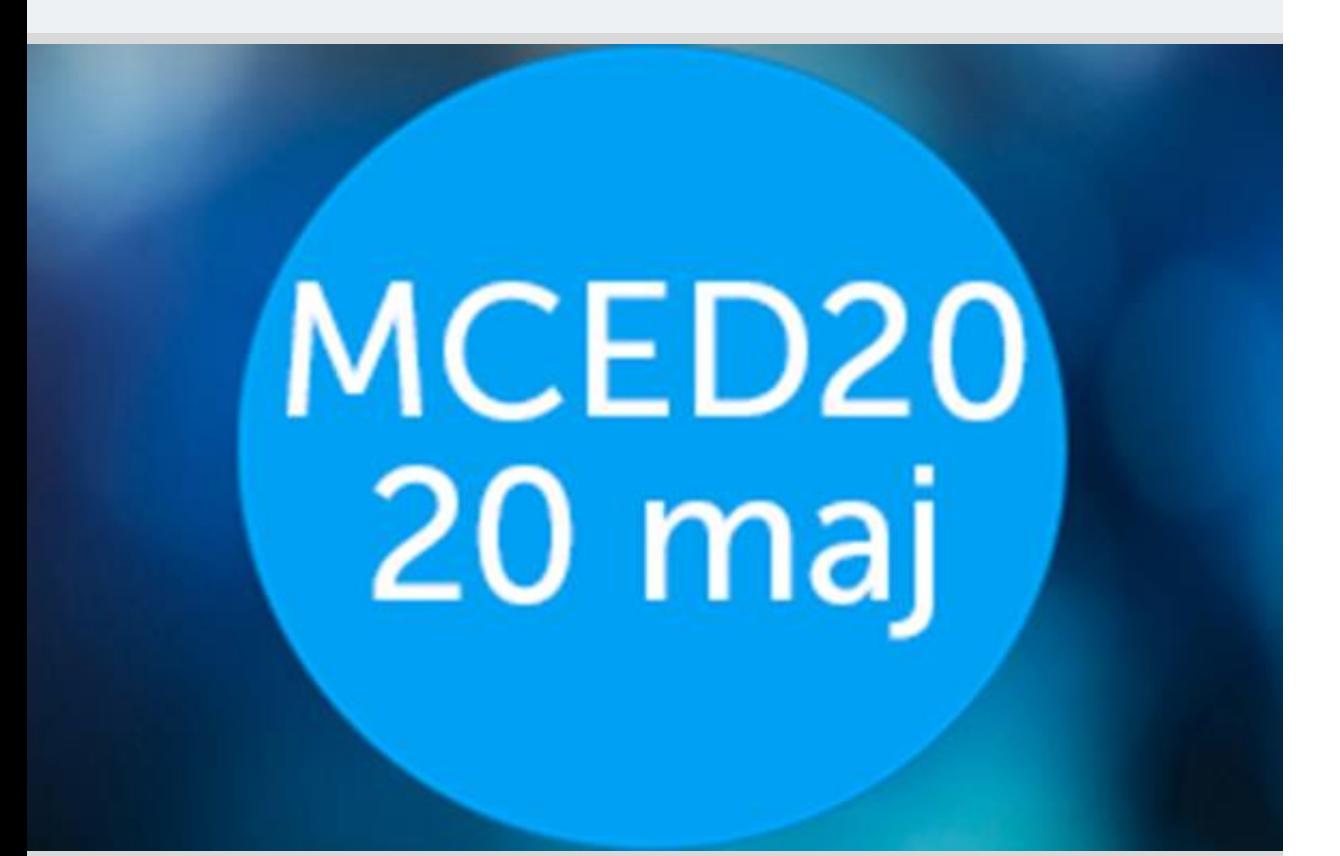

- Al i ditt CC
- Agenda Den nya verktygslådan för chatt

 $\mathbf{E}$ 

## **AI i ditt CC**

Börjar du bli redo för AI och vad ryms i begreppet?

Fredrik Karlsson

Maj, 2020

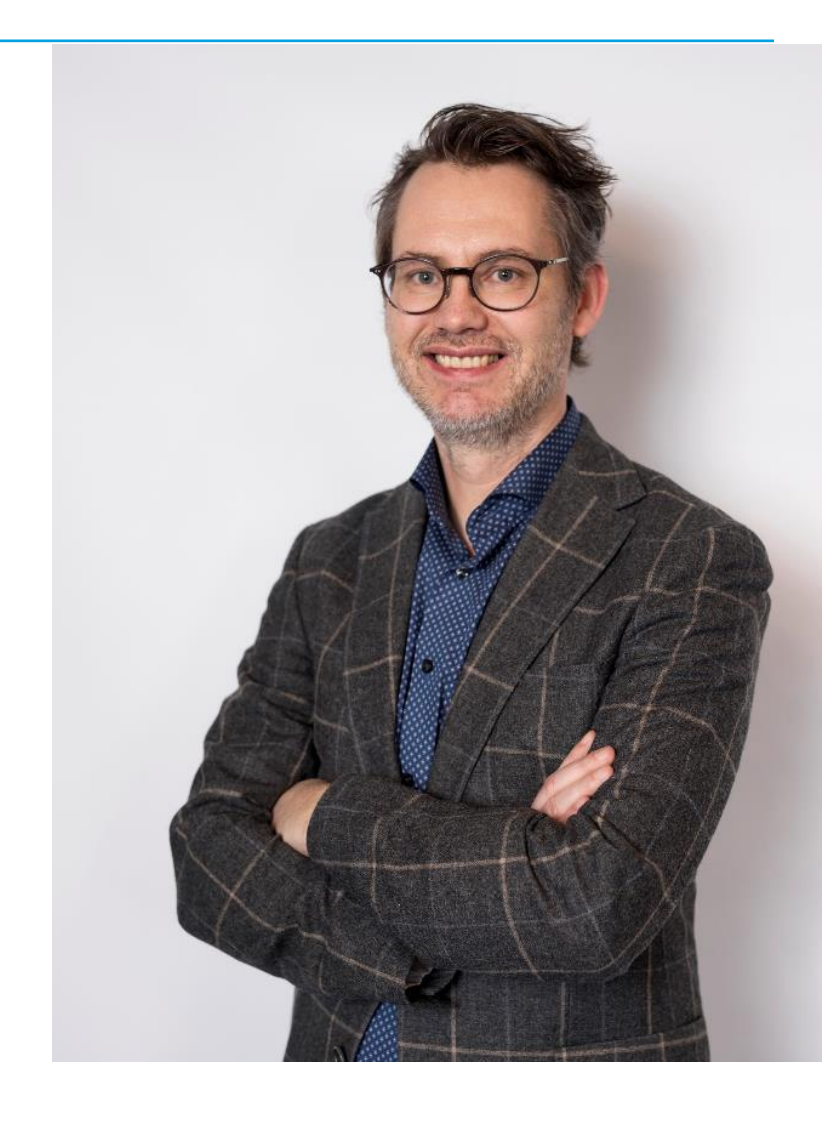

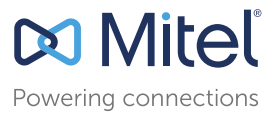

## Det påverkar vår vardag

Nya och förändrade sätt att kommunicera Ändrade beteenden, förväntningar och krav

Automation av processer för användaren

### Teknisk utveckling och datamining

Kundupplevelse är summan av alla interaktioner

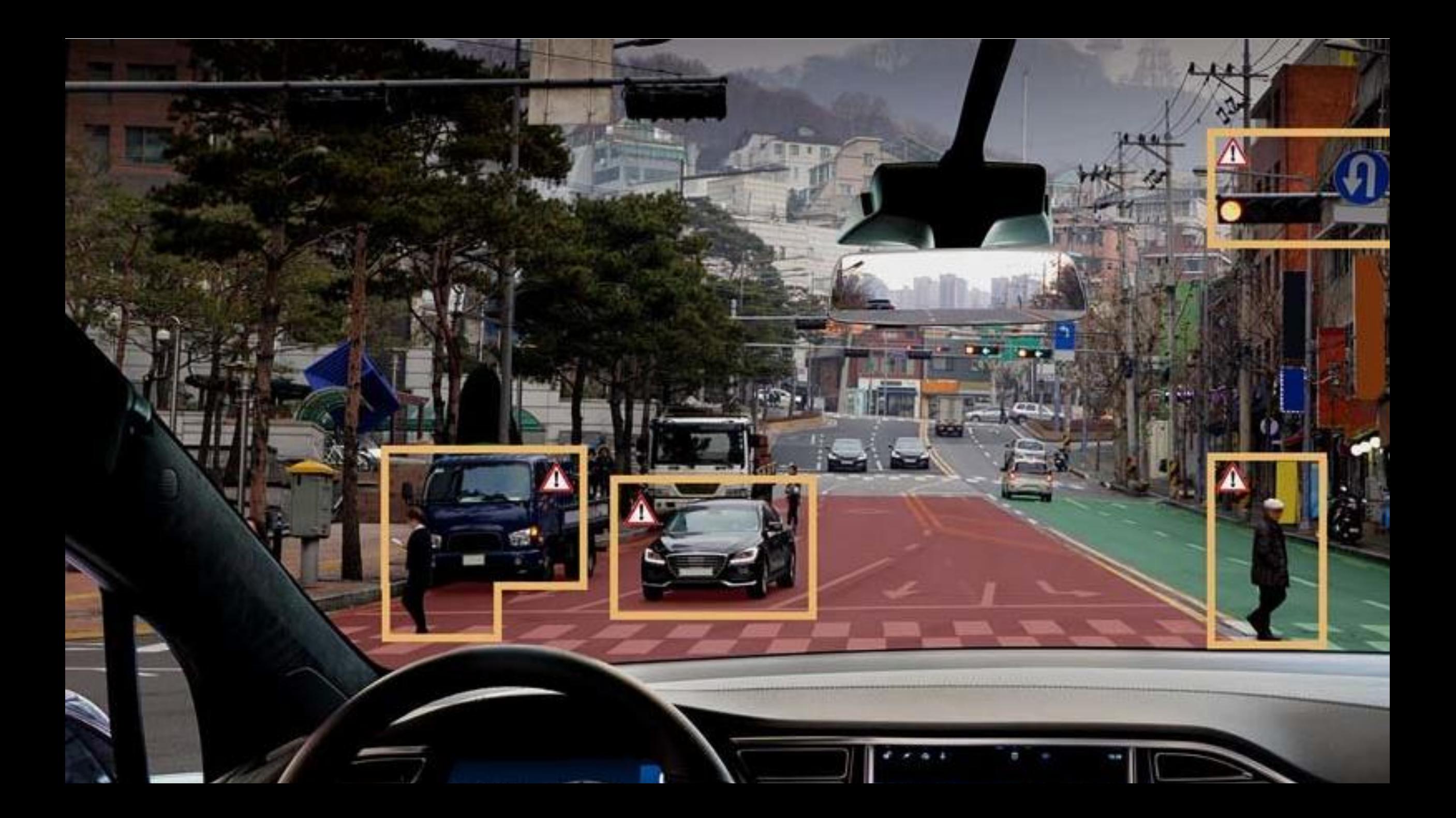

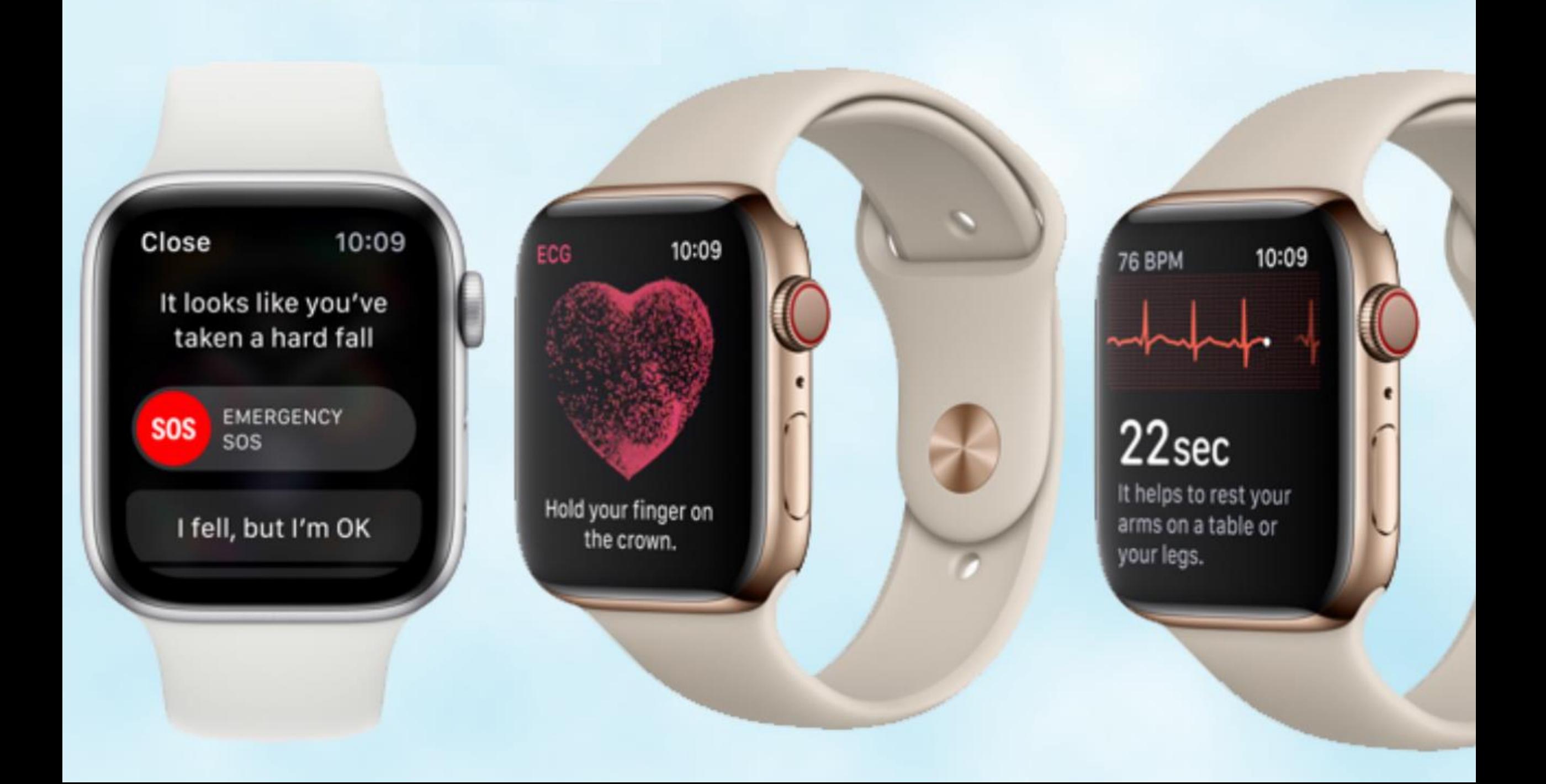

75% av AI-besluten i amerikanska företag har inte med IT eller teknologi att göra. De berör bl.a. affärsprocesser, kompetensutveckling, kundupplevelse och styrning. Beslut som skall leda till nya affärsmöjligheter, och i allra högsta grad är VD:s angelägenhet.

Källa: Microsoft

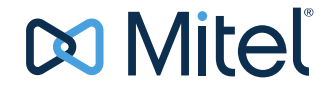

## Min vardag

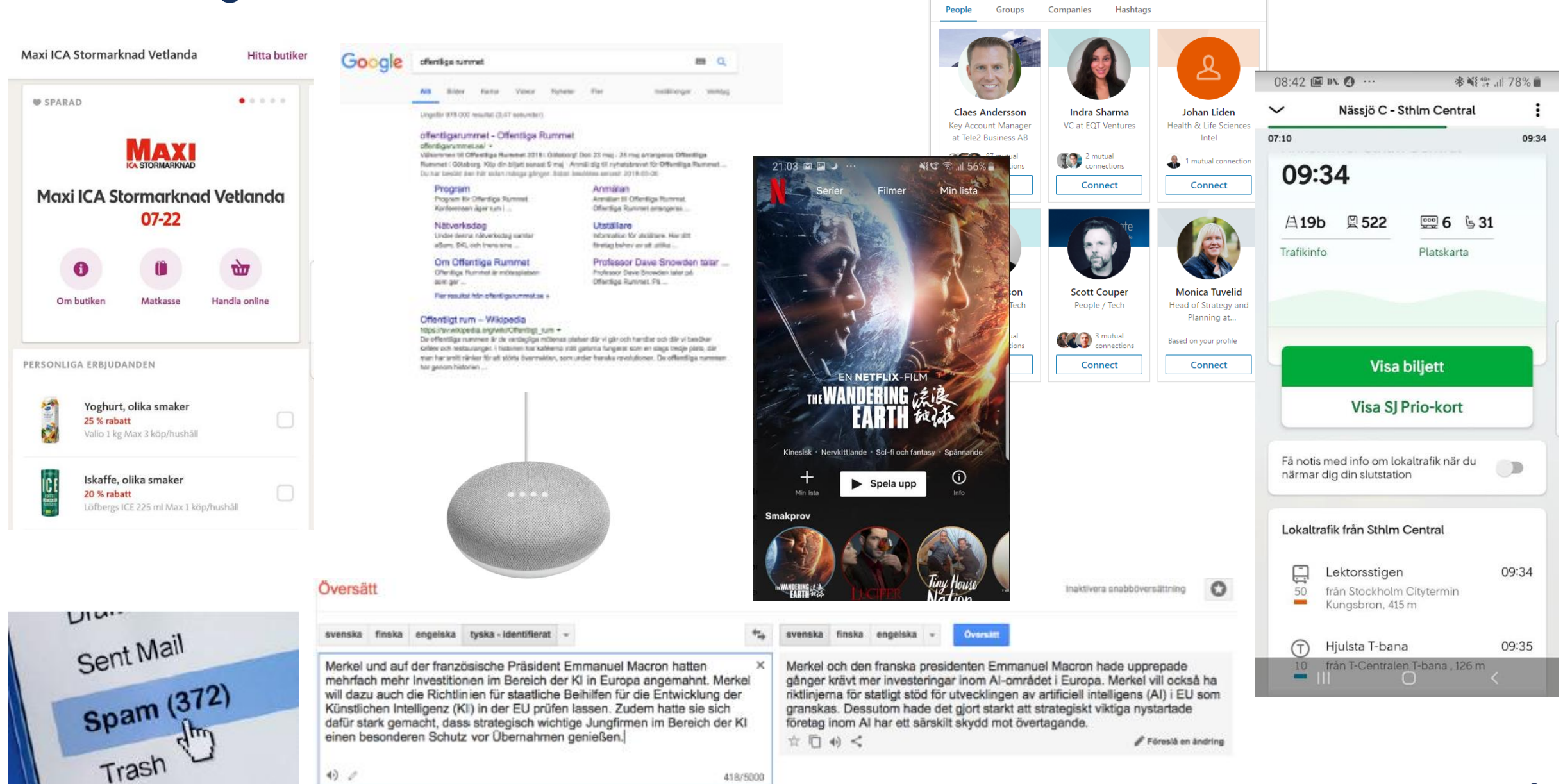

More suggestions for you

## Vi gör också fel, men inte samma fel som Al

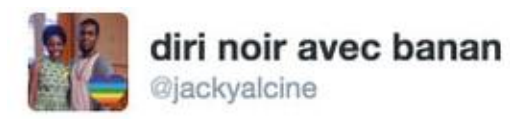

Follow

Google Photos, y'all fucked up. My friend's not a gorilla.

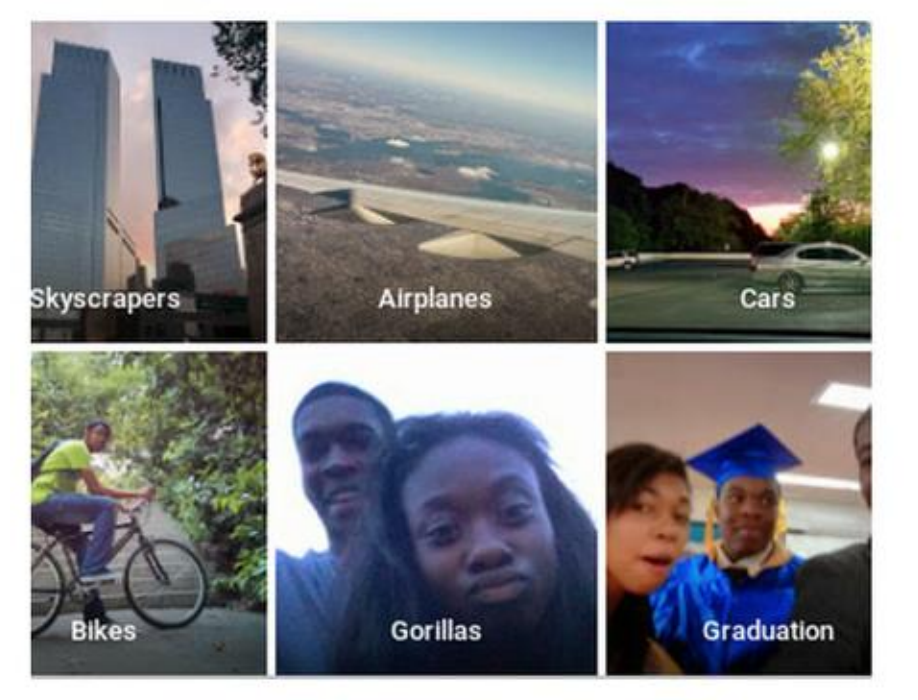

Using Twitter to call out Google's algorithmic bias

## Uber självkörande bil

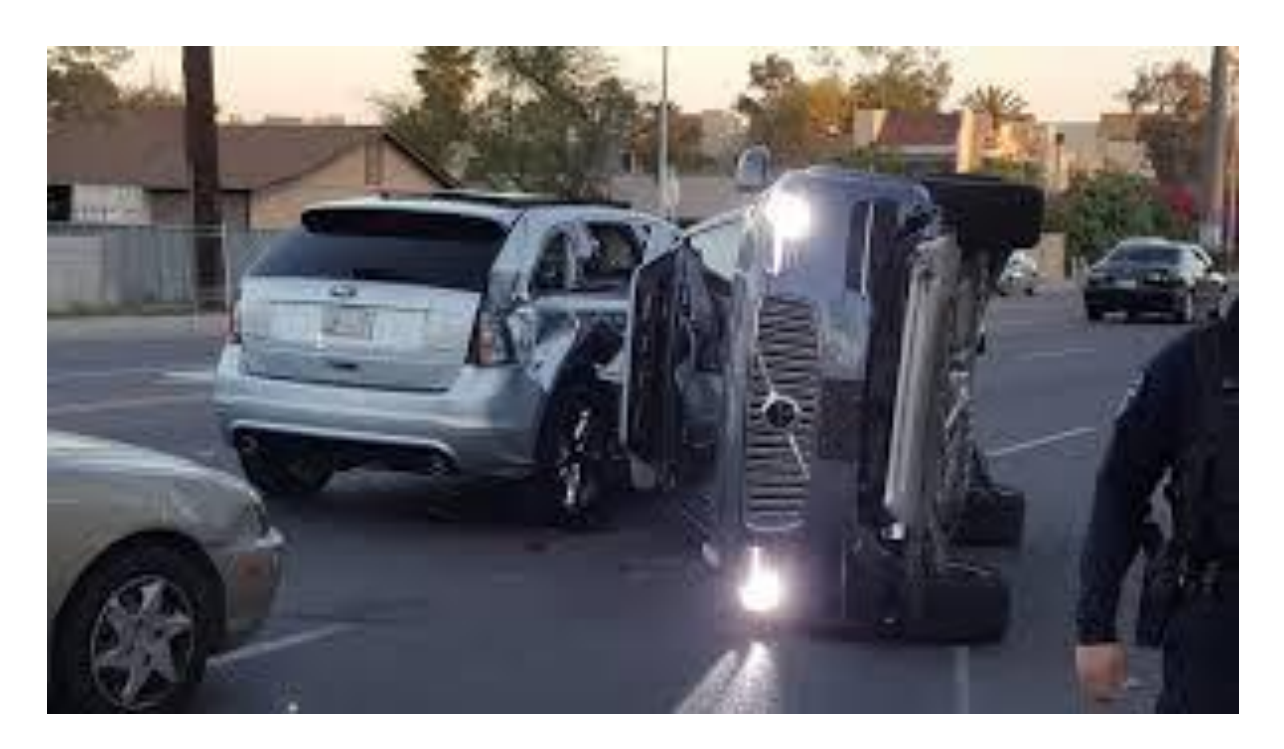

## Fokus på BOT/RPA/ML/DL

• Artificiell intelligens i kundmötet är hett hett hett! Personligt bemötande Alltid närvarande Tjänster och integrationer Rapporter blir BI och Big Data

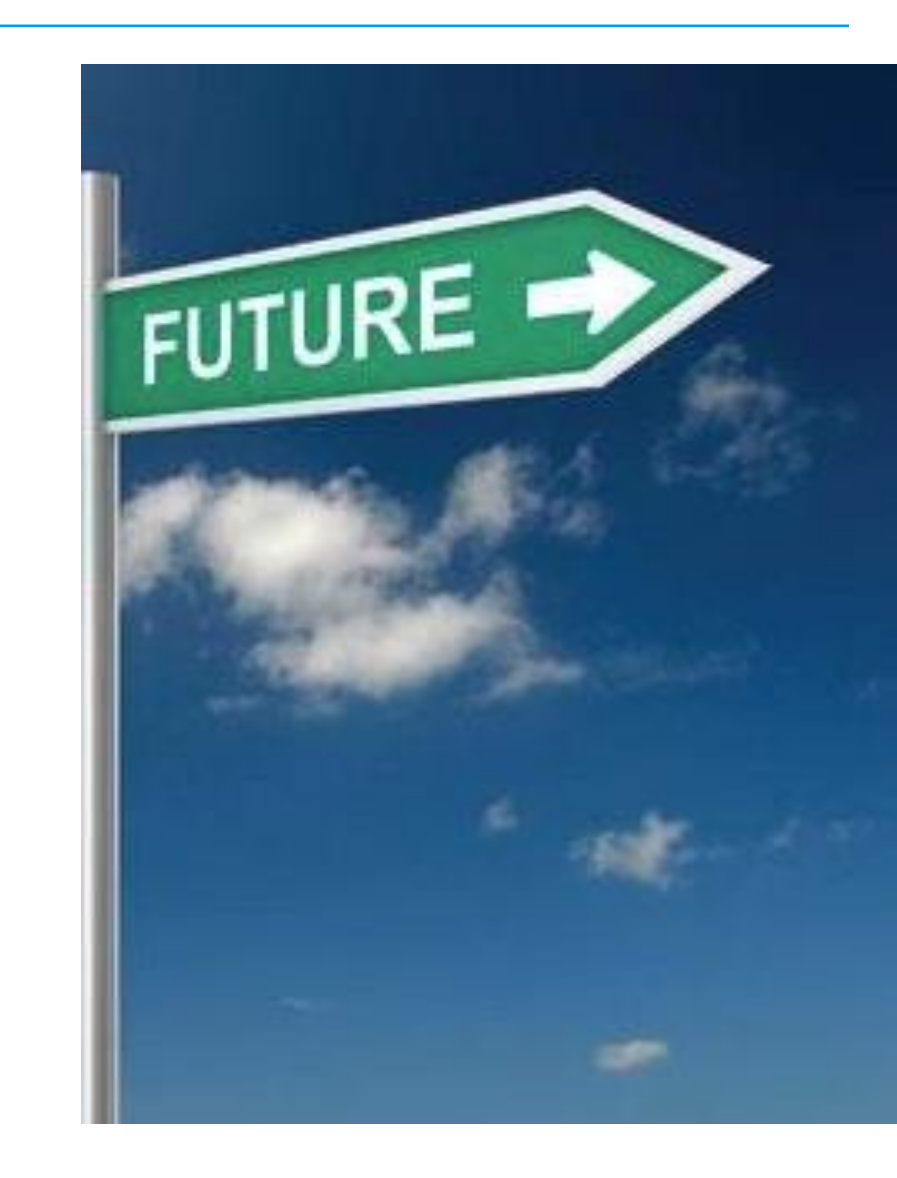

 $25\%$  av kunderna använder EN TILL TVÅ kanaler i interaktionen med kundservice

 $52\%$  av kunderna använder TRE TILL FYRA kanaler i interaktionen med företaget

 $63\%$  av kunderna

återvänder i större utsträckning till en sida som erbjuder LIVE **CHAT** 

**LIVE CHAT och CHATBOT** har fördubblats på tre år

(Källa: Forrester)

## Omnikanal Online Digitalt först

 $90\%$  av kunderna besöker ALLTID **WEB/MOBILAPP/GOOGLE** innan man kontaktar

företaget

(Källa: Synthetix)

(Källa: Ovum)

## Artificiell intelligens i kontaktcentret

- Bot: En virtuell assistent som på ett naturligt sätt kan konversera med kunden (via natural language processing, tänk Siri, Google home, Alexa)
- E-tjänster: Datadrivna formulär för självbetjäning
- RPA: Kan automatisera den interaktiva dialogen via chatt, e-post och taltjänster
- Maskininlärning: Modeller som succesivt lär sig kan kommunicera "som människor gör".
- Big data: Nyttja all data om kunden och generalisera som indata till Maskininlärning

Värden:

- $\degree$  24/7 service
- o Kostnadseffektivitet
- <sup>o</sup> Snabbhet
- <sup>o</sup> Personligt
- <sup>o</sup> Proaktivt
- o Enhetliga svar

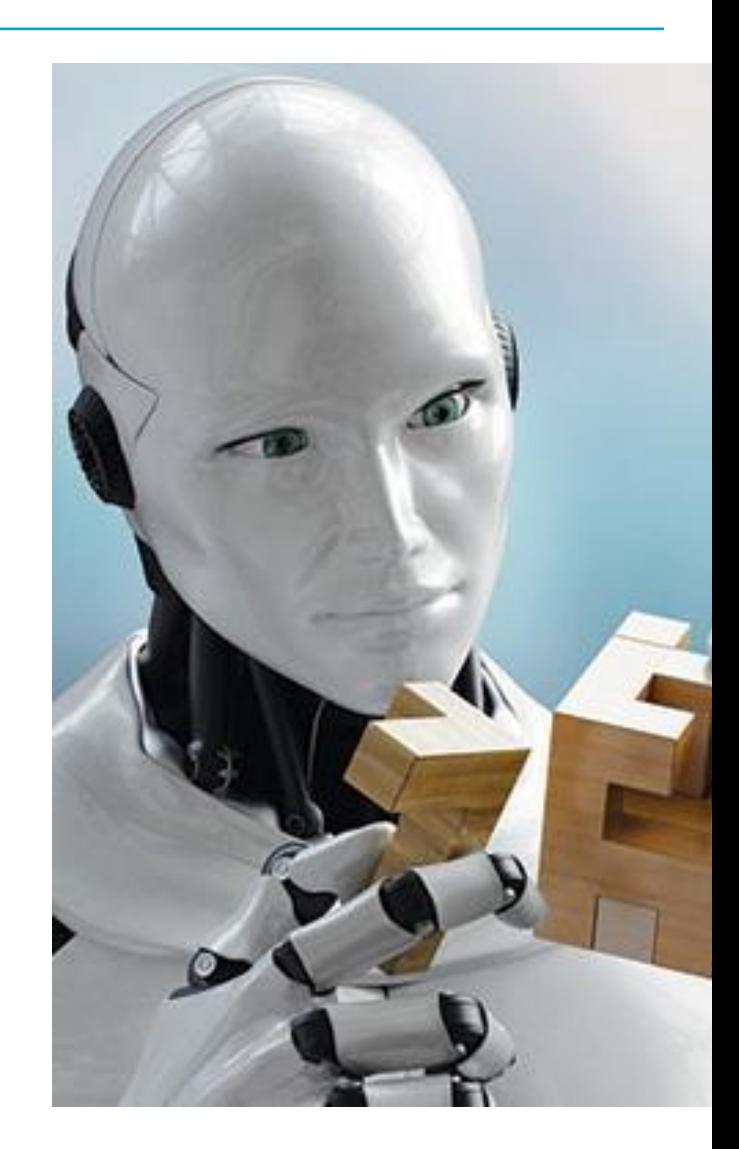

## Fokus på självbetjäning

Tillgång till automatiserade tjänster kommer att gå från generiska till **personifierade.**

**Proaktiv** hjälp till kunden baserad på data man delar med sig.

Erbjuda möjlighet att utföra **alla tjänster digital**. Möjlighet för kunder att hjälpa varandra.

Sömlös **övergång** från självbetjäningstjänster till dialog & interaktiv hjälp. Samtal/Chatt/callback etc.

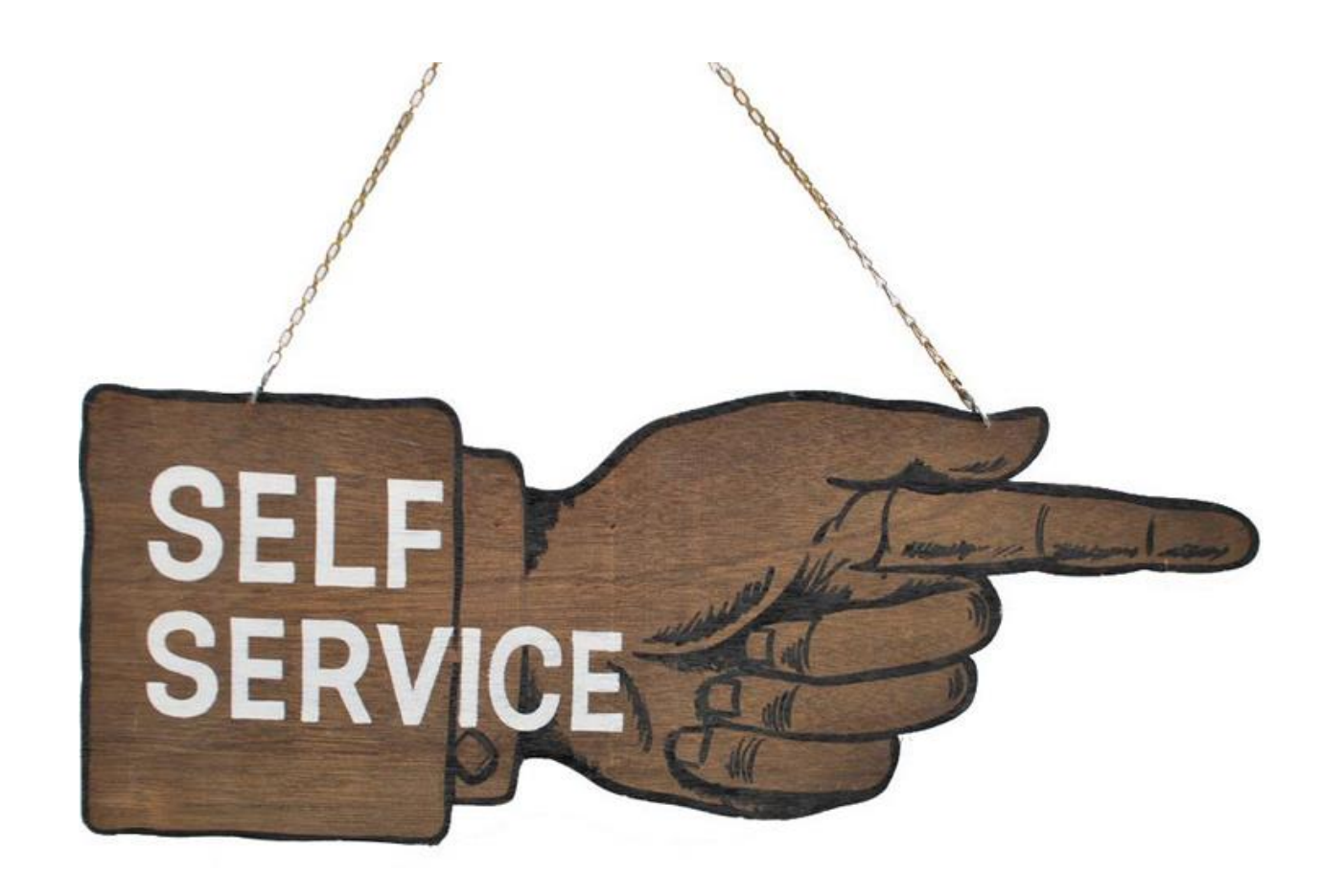

## Tekniken hjälper oss att hantera kundupplevelsen

**Kontaktcenters** CRM-system / ärendehantering Automatiserad och riktad marknadsföring E-tjänster / E-butik Mina sidor Med mera

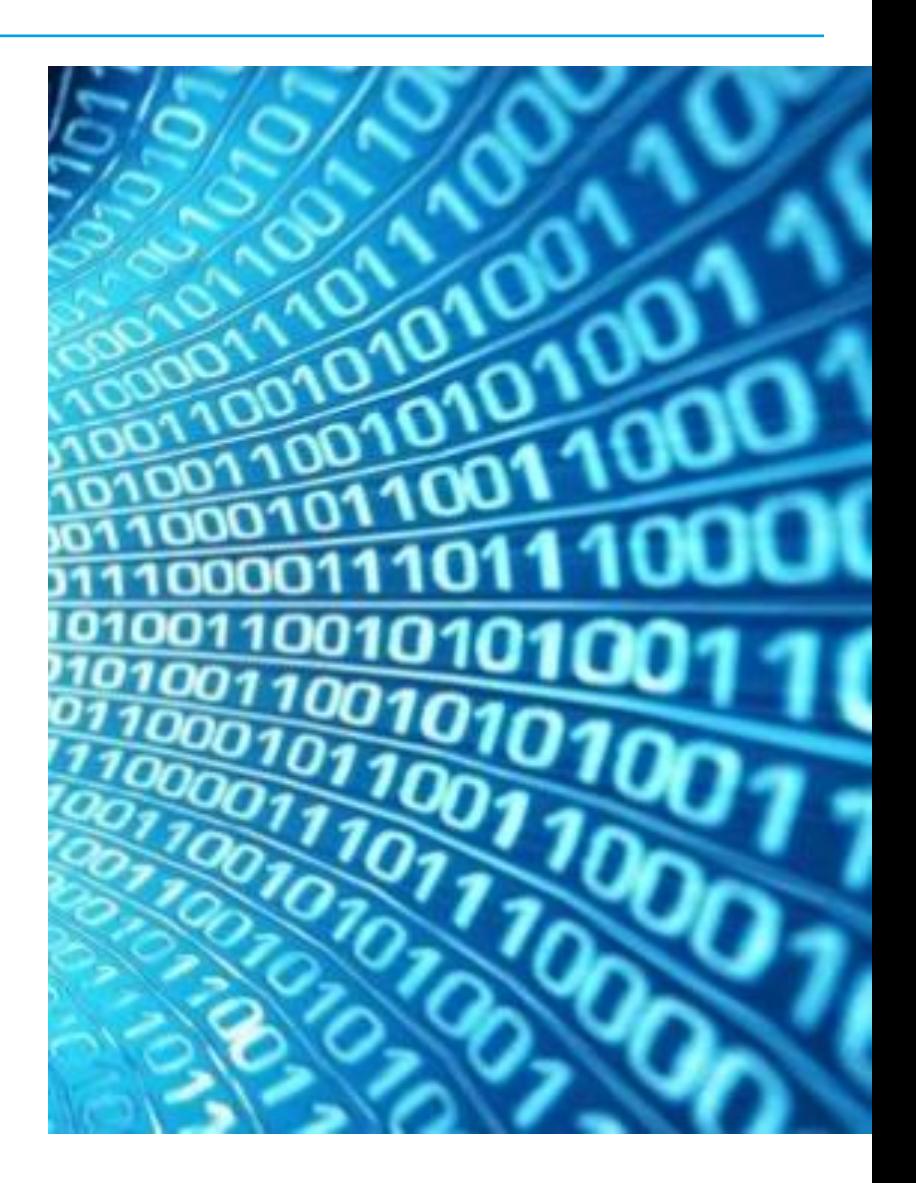

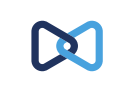

satta **Kommer artificiell intelligens ersätta organisationernas kontaktcenter?**

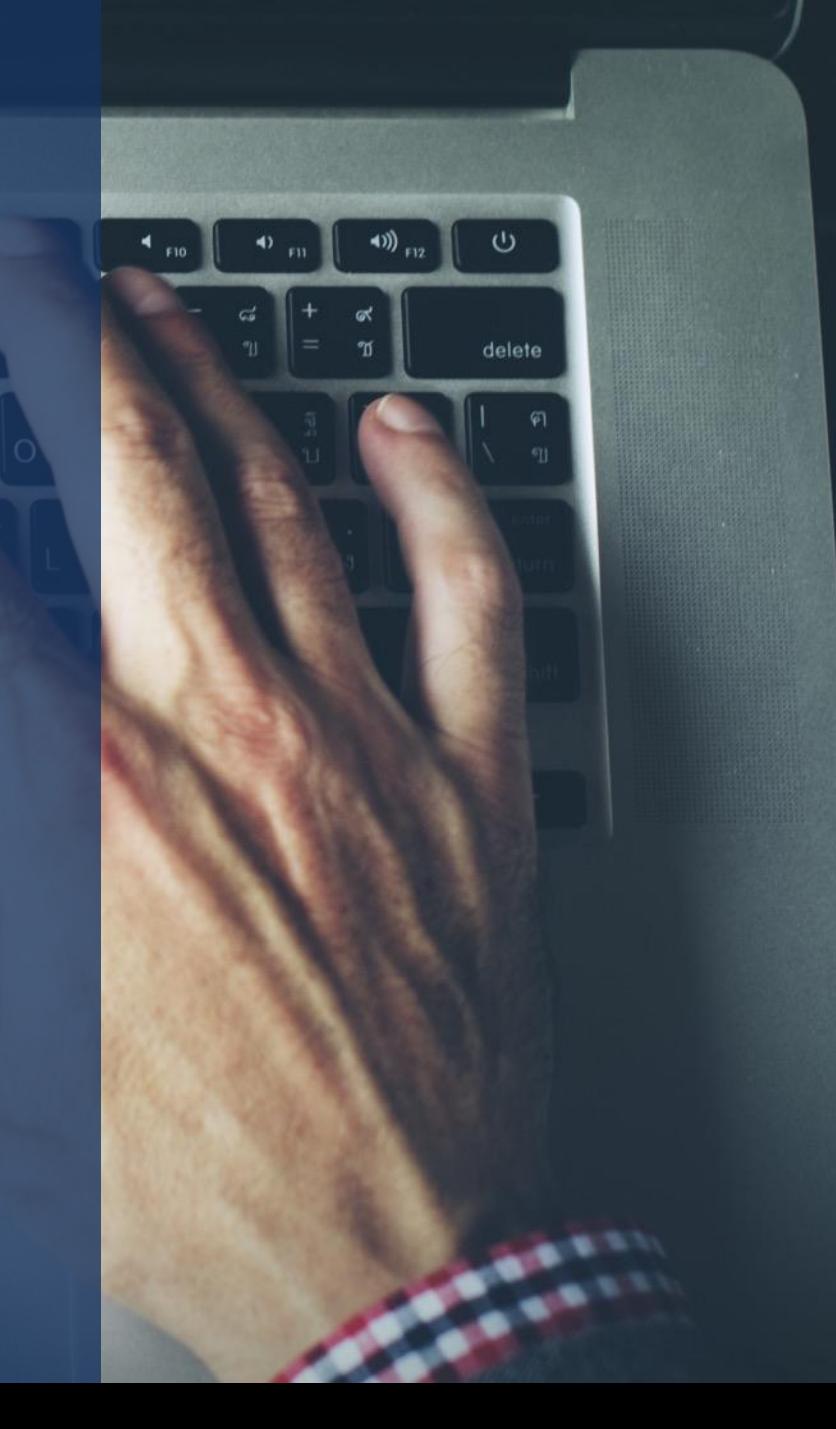

## Olika förmågor

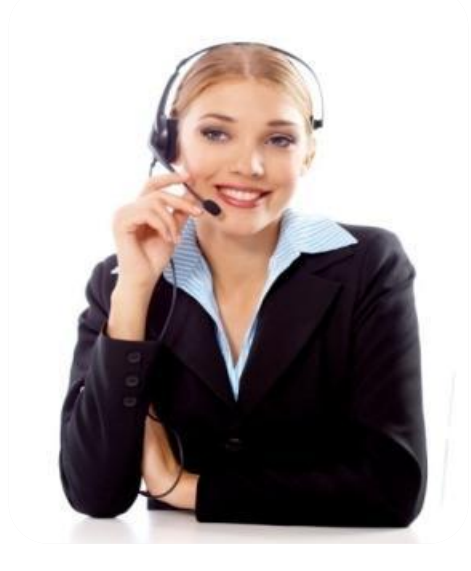

VS

Sunt förnuft Gott omdöme **Moral** Fantasi Medkännande Abstraktioner Drömmar **Generaliseringar** 

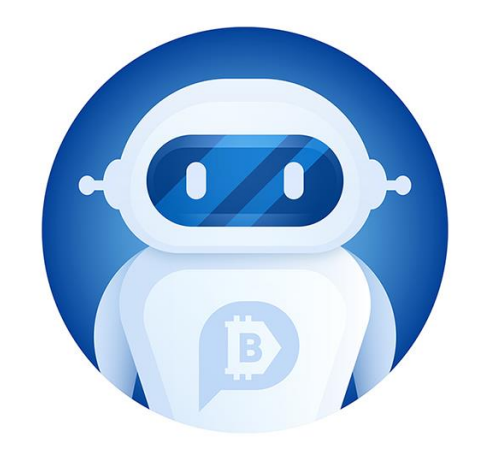

Mönsterigenkänning Eliminiera fördomar **Outtröttlig** Finna information Utvärdera förslag Prognoser Obegränsad kapacitet

## Abstraktion

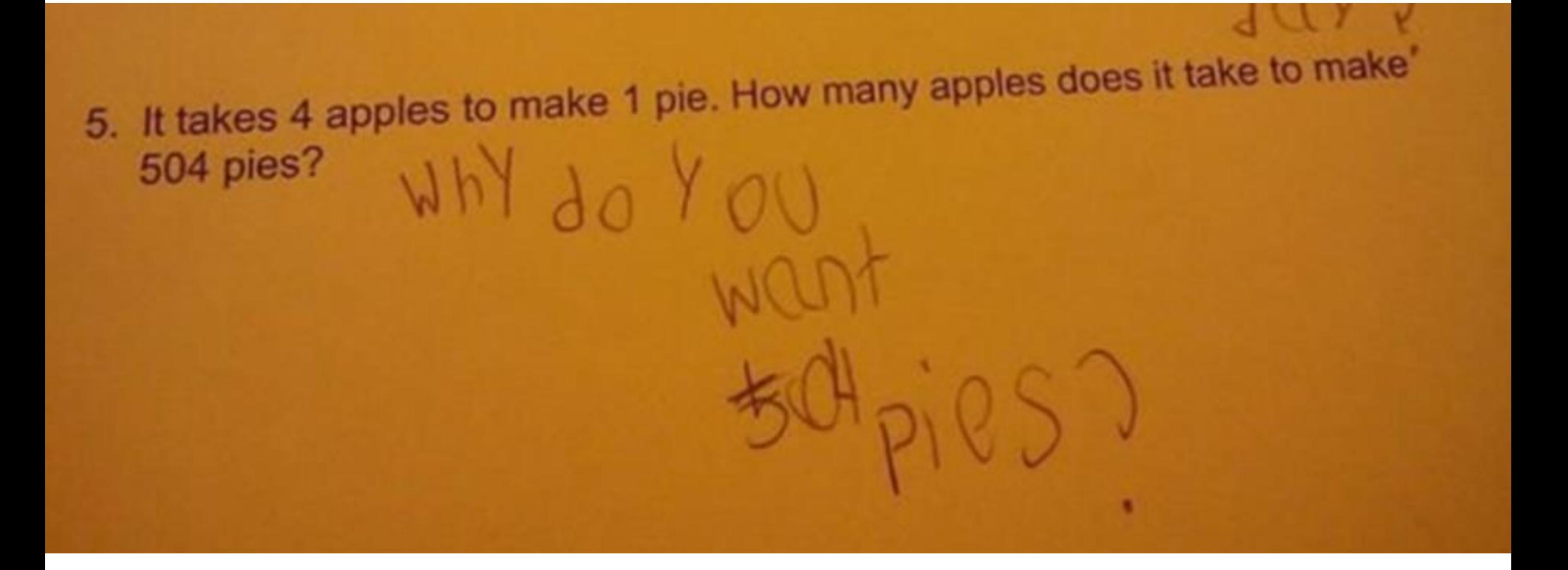

## Kreativitet

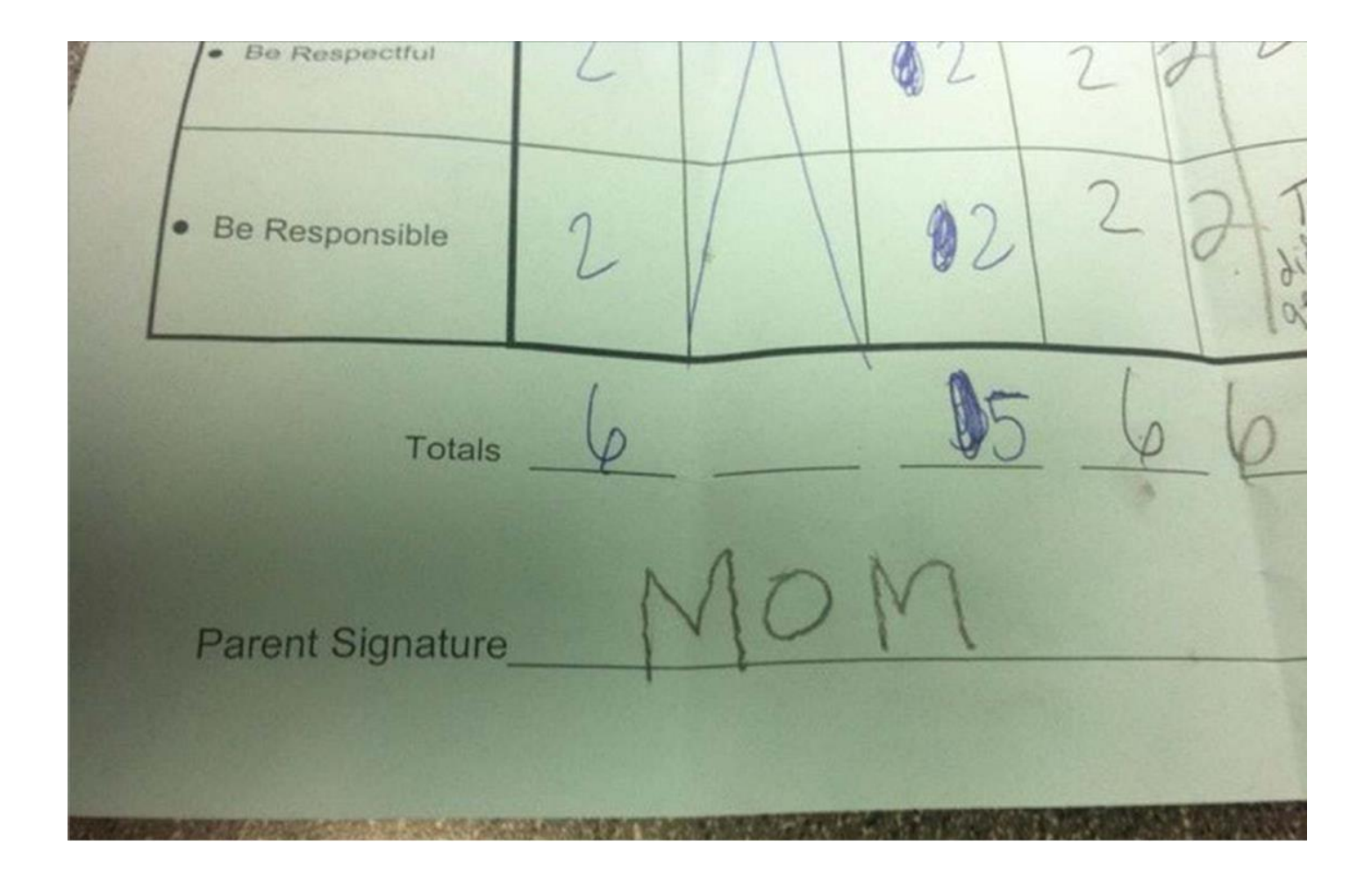

## Mönsterigenkänning

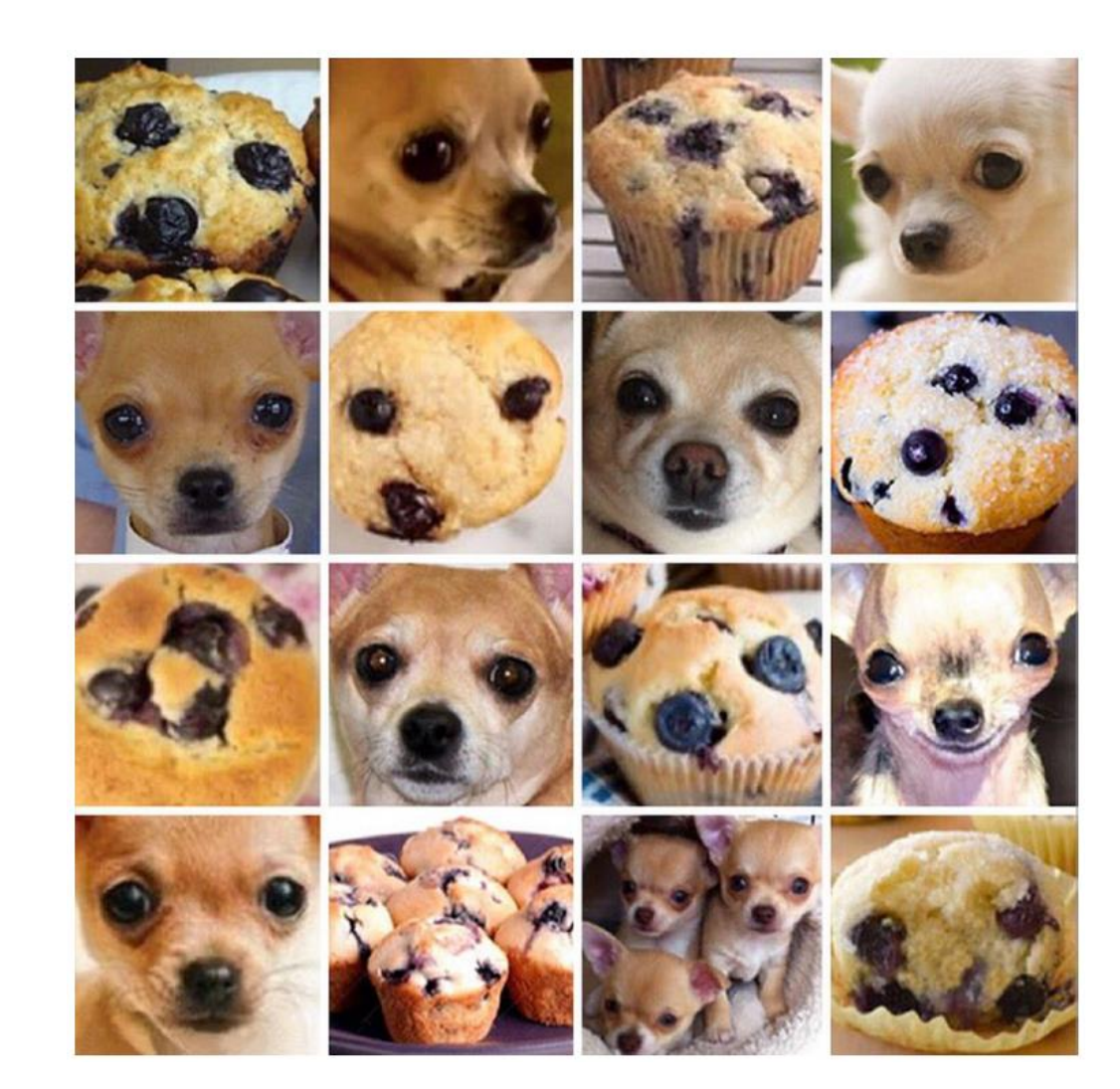

### Dagens struktur kontaktcenter

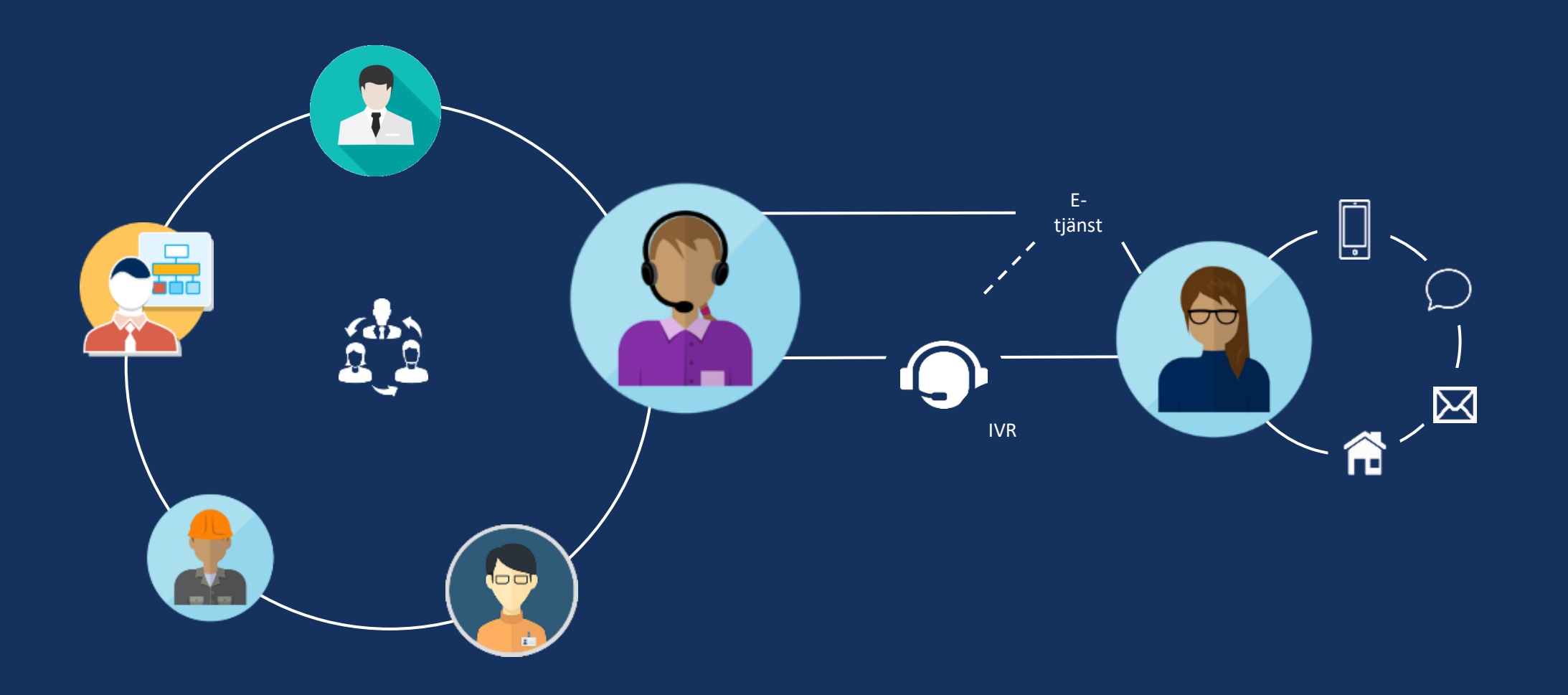

**Organisationen Kundservice Självservice Kundupplevelse**

## Traditionell ärendehantering

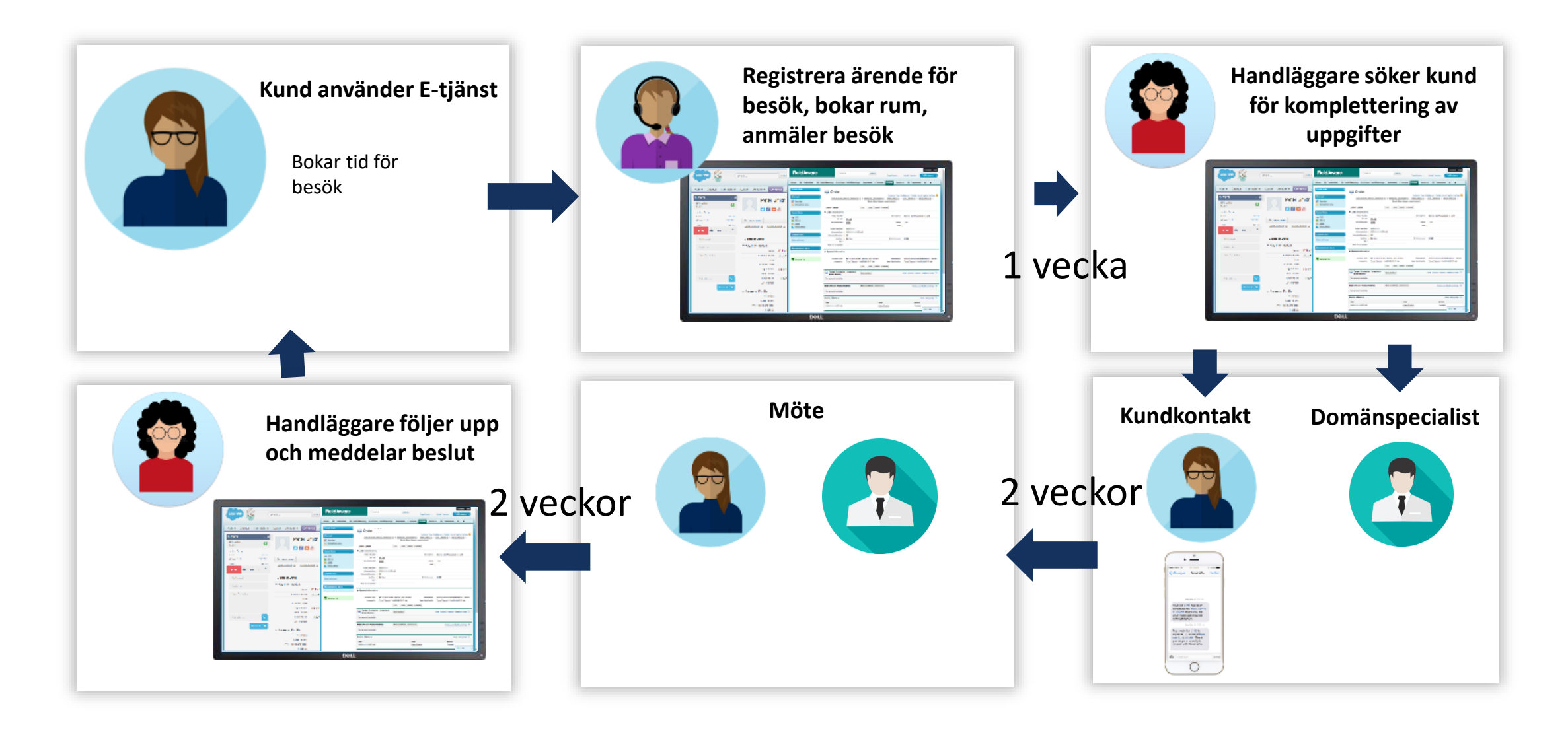

## Vad händer om vi istället löser problem tillsammans och automatiserar?

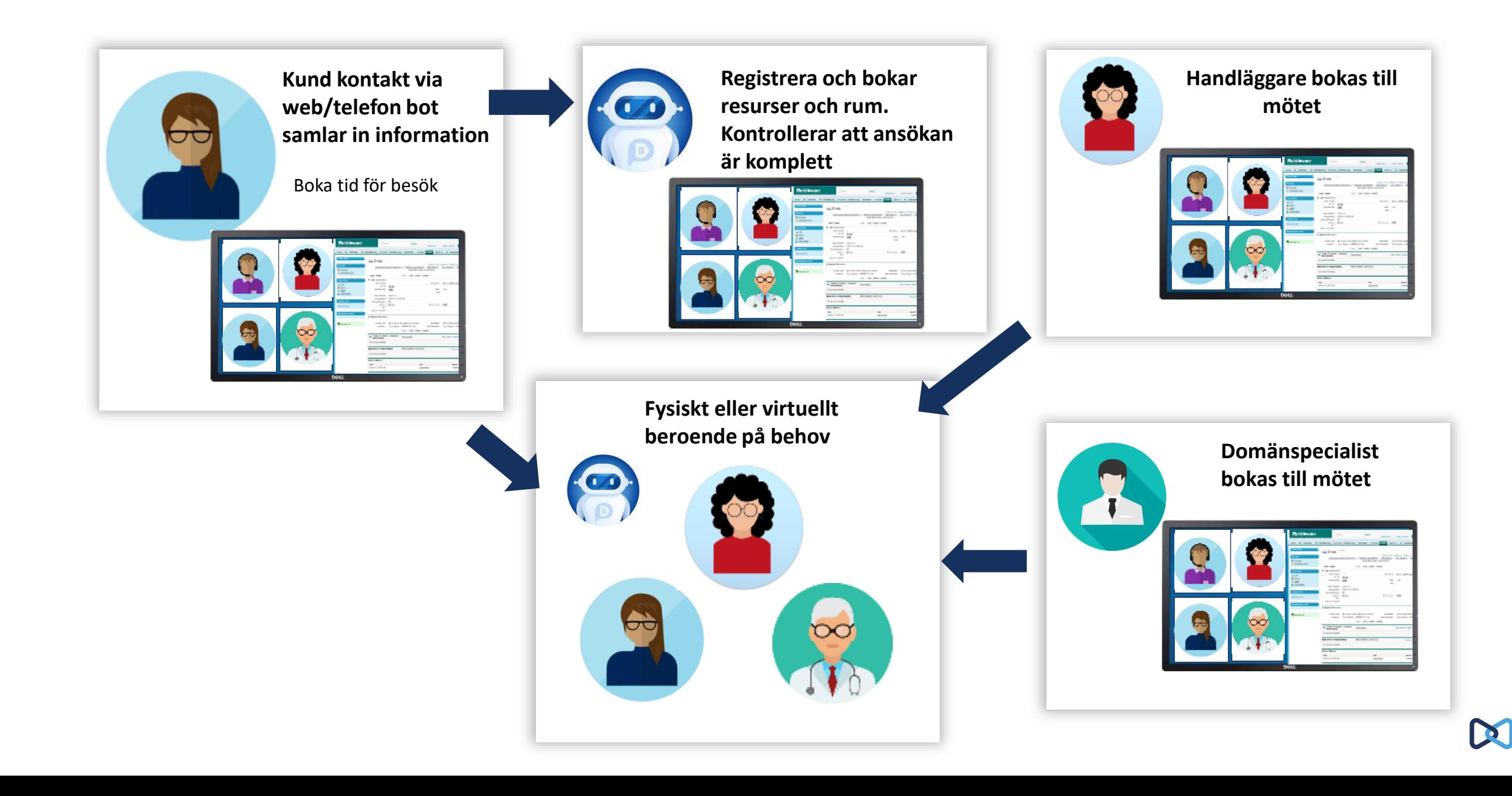

## Kontaktcentrets roll framåt

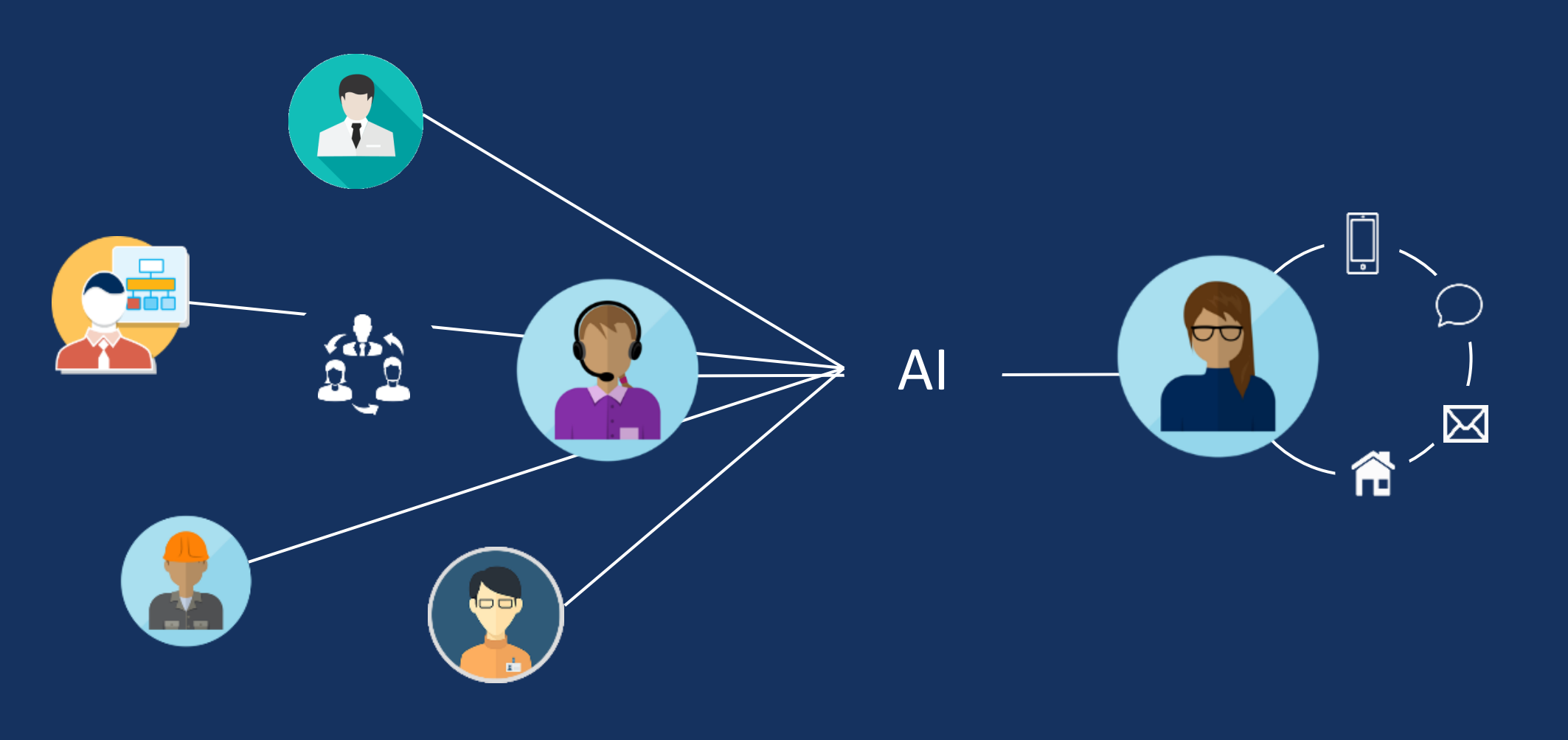

### **Organisationen**

### **Självservice Kundupplevelse**

## **AI i kundmötet**

- Medarbetarna och kunderna är vana vid kraftfulla verktyg
- Kunderna är mer öppna för att dela data
- Möjlighet att bearbeta data för djupare insikter
- Hela organisationen är en del i kundmötet
- Färre och mer generella roller
- Personligt och relevant bemötande

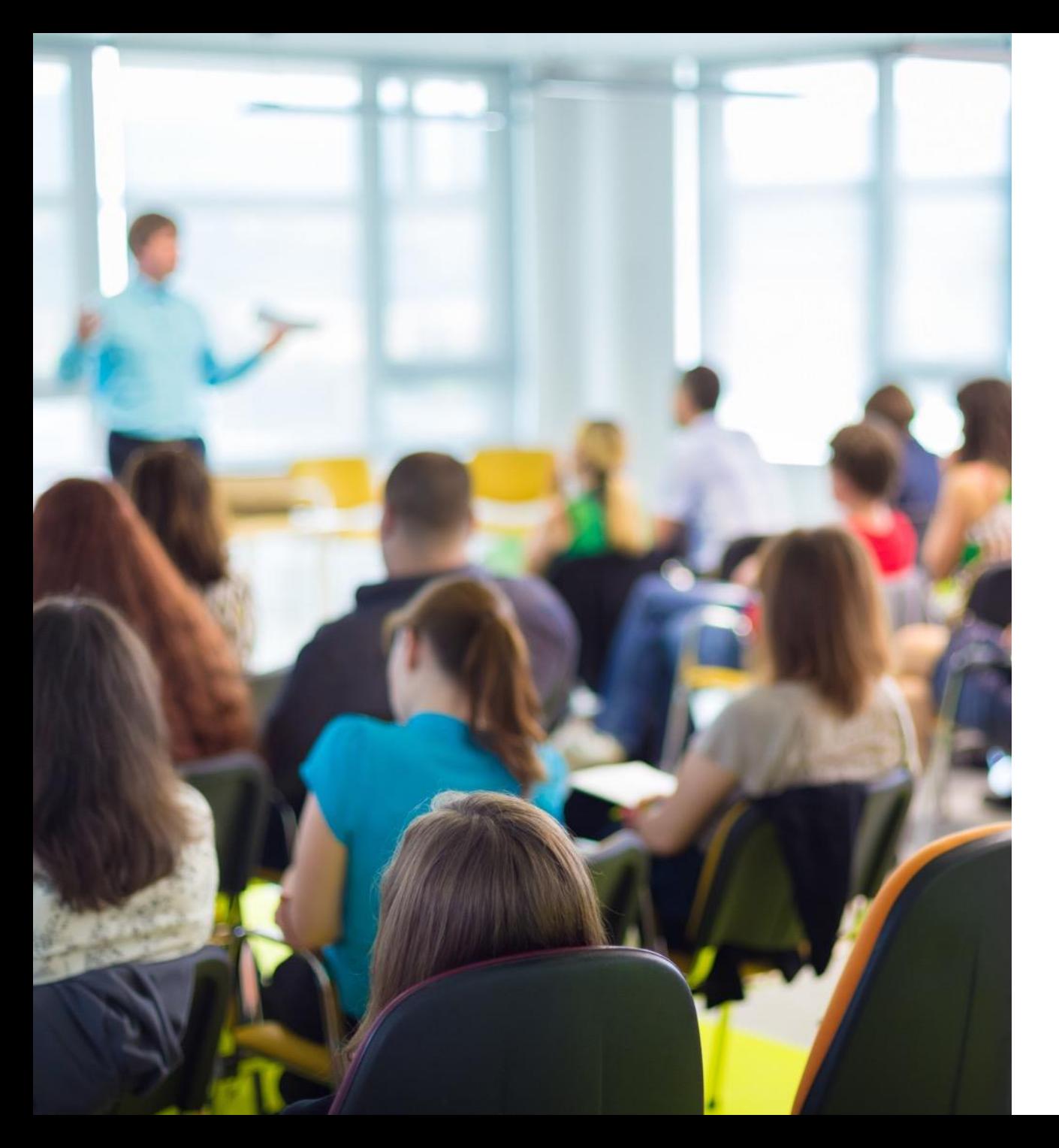

## Börja nu! AI/RPA/Bot behöver data

- Börja med vanlig chatt, anonymisera, spara och analysera kundens fråga
- Fortsätt med övriga textbaserade kanaler (sociala medier, email osv)
- Börja med inspelning av samtal, transkribera, anonymisera och analysera
- Klassificera samtalen utifrån efterfrågan
- Arbeta utifrån att tjänsten ska lösa kundens problem
- För att skapa en bra kundupplevelse är integration är nödvändig

## När ska du inte använda AI

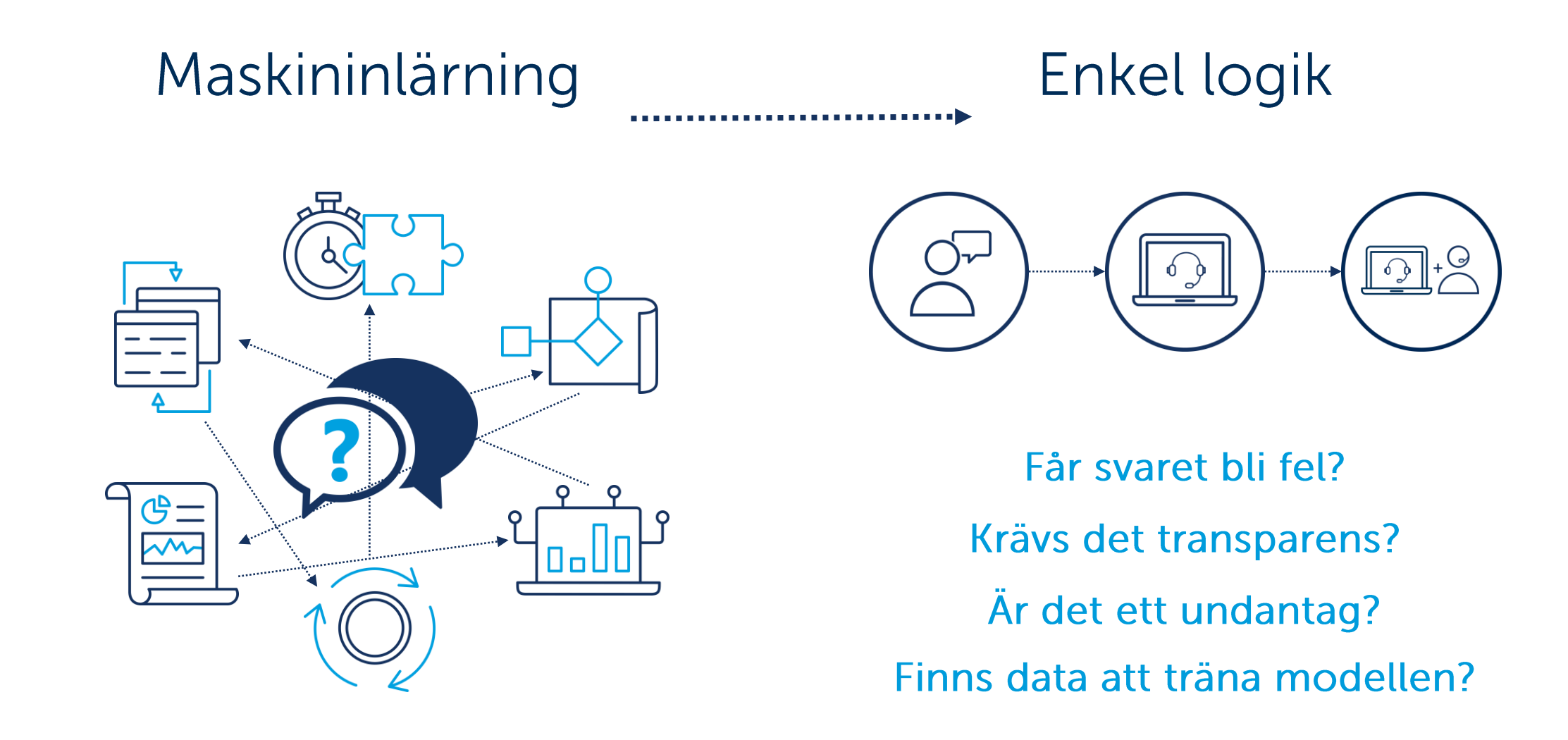

## Kunden i centrum

Se på problemet från kundens perspektiv.

Identifiera kundresan och fokusera på upplevelsen.

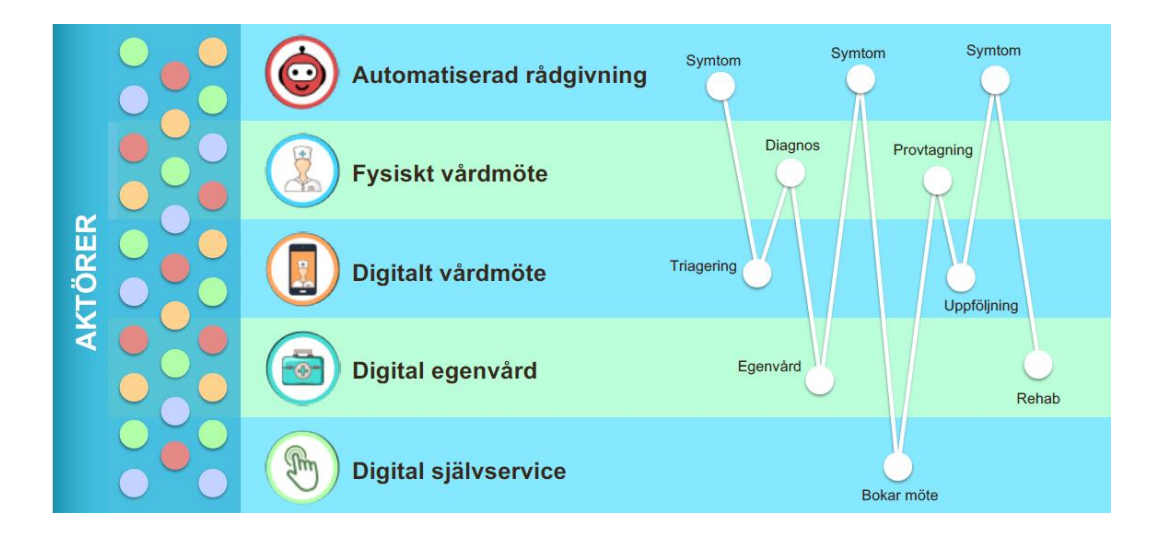

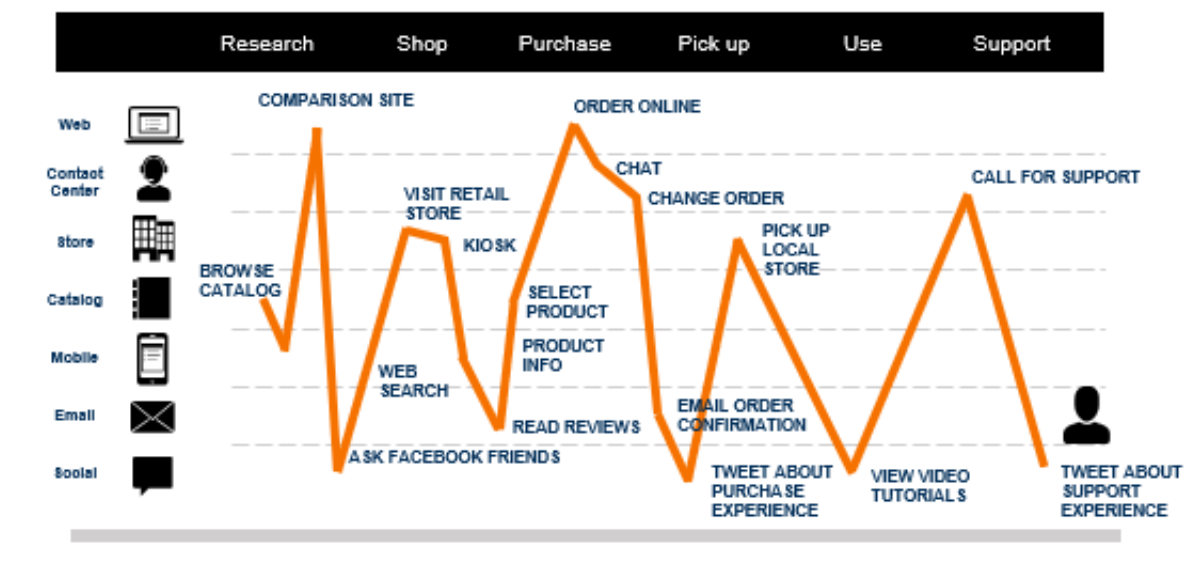

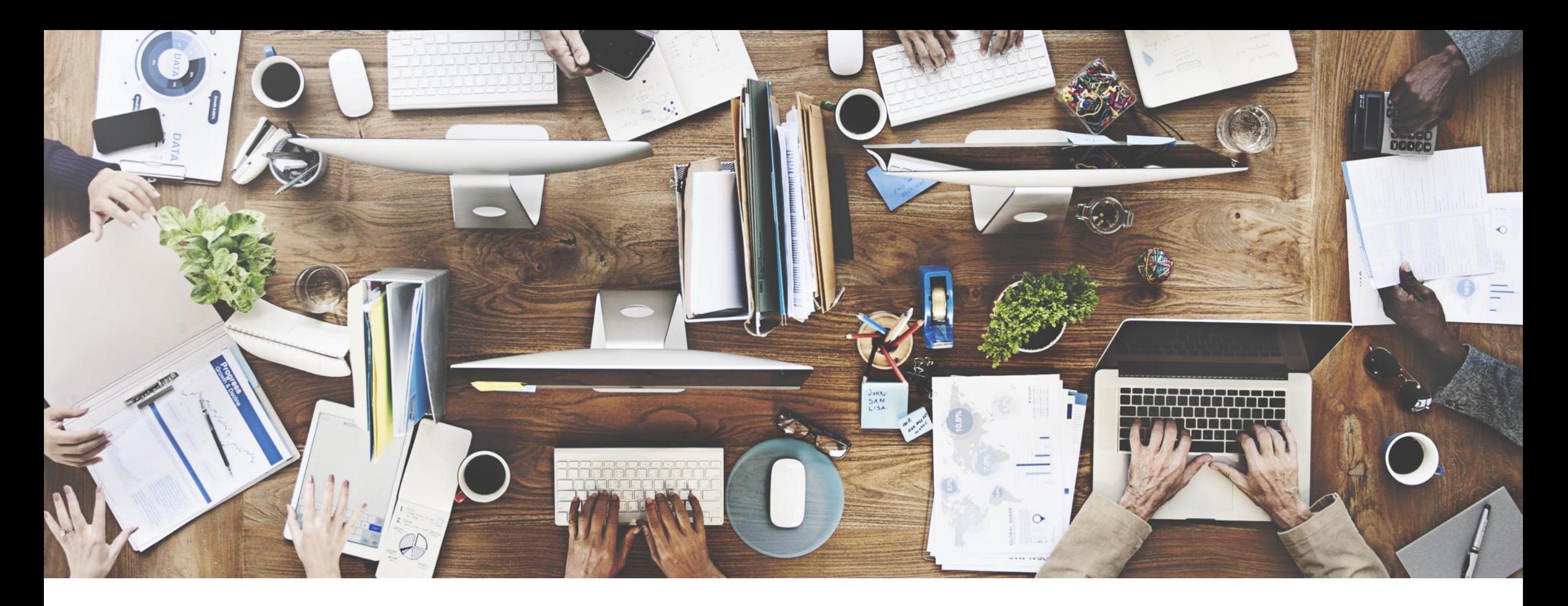

Vi bygger kundupplevelsen tillsammans! fredrik.karlsson@mitel.com

# **Mitel** Mitel Customer<br>Experience Days 2020

## **Den nya verktygslådan för chatt**

Hur kommer du igång med chatt på din webbsida?

Fredrik Karlsson

Maj, 2020

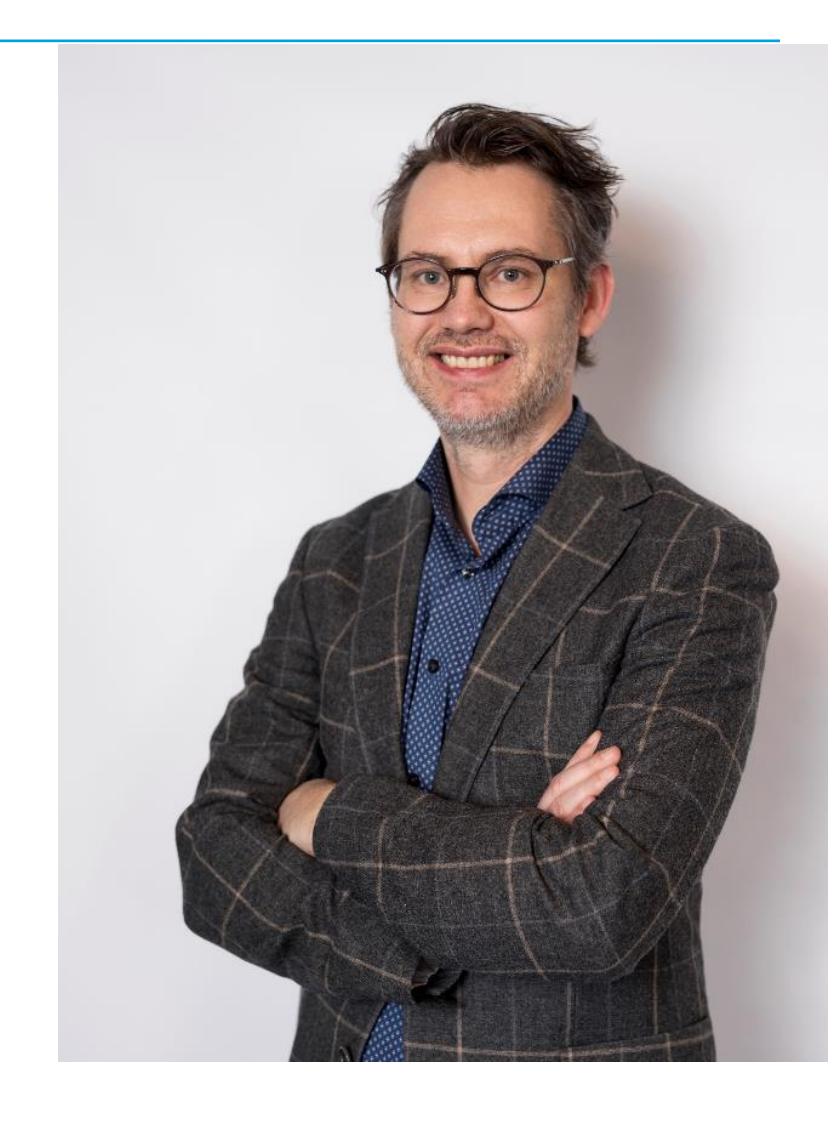

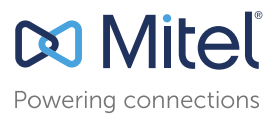

- Chatten fungerar "över sidor" om kunden navigerar
- Javascript-baserad
- Det är en rad kod som behövs, ytterligare kan läggas till för att mappa sidor mot servicegrupper
- En website per kund (fungerar med tenant men rekommendation är att använda en site per kund för)
- Stora möjligheter till anpassning
- Statusstyrd baserad på kontaktcenter
	- Prechatt
	- **Chatt**
	- **Postchatt**

## Installation med chattserver på DMZ

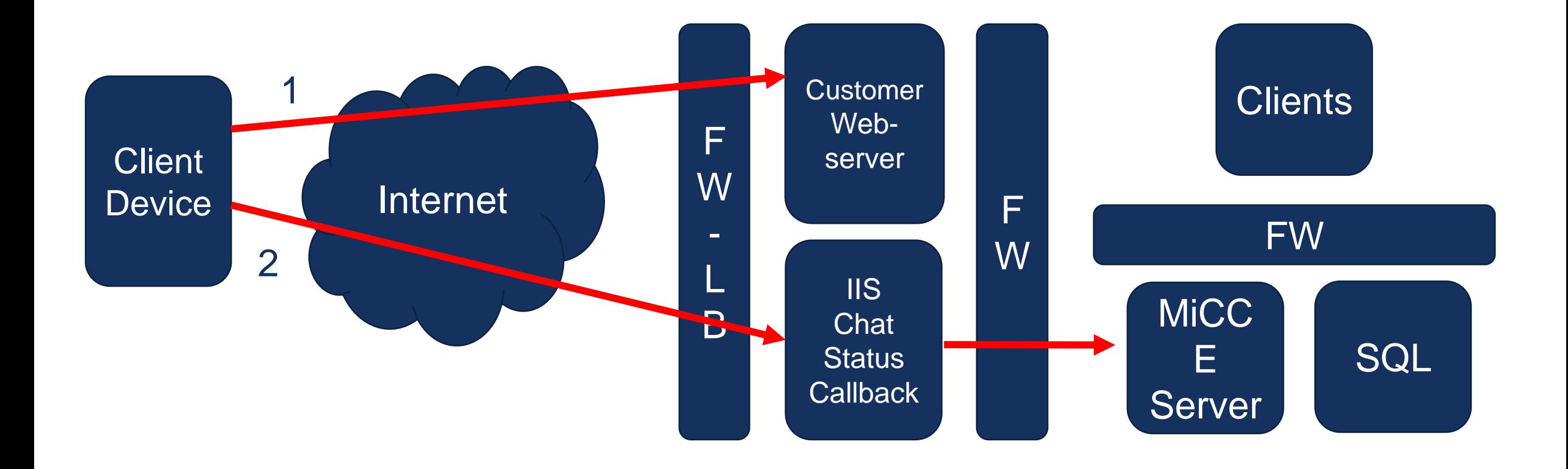

## Installation med reversed proxy på DMZ

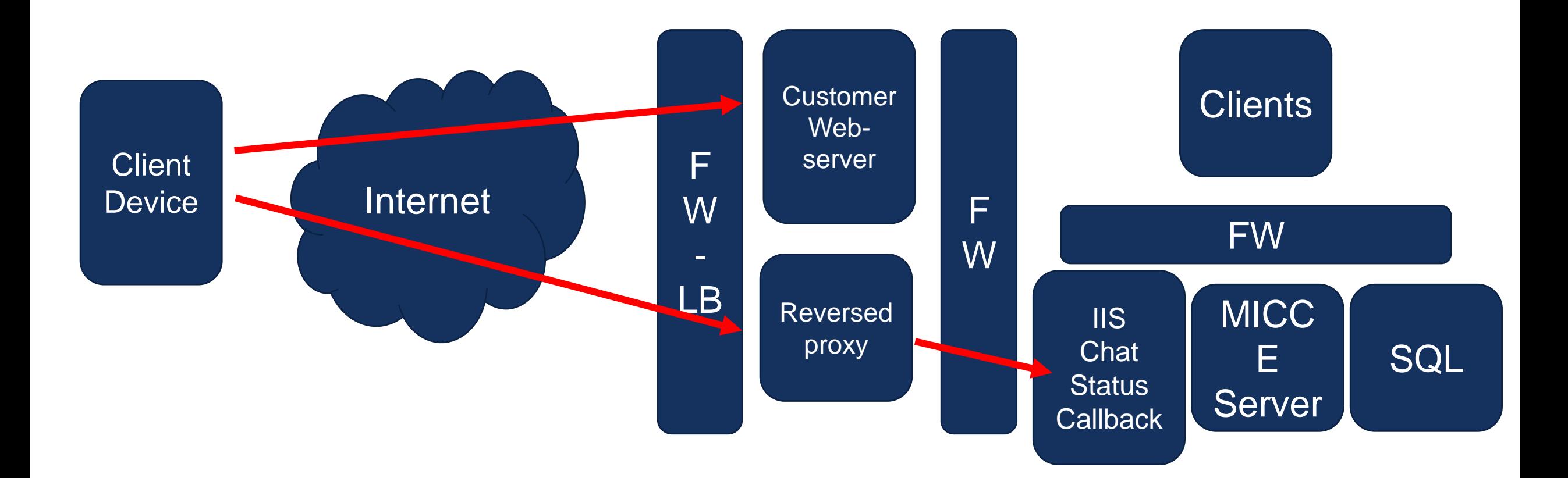

- Open **Server Manager**.
- Under the **Manage** menu, click **Add Roles and Features**.
- Select **Role-based or Feature-based Installation**, and then click **Next**.
- Select the appropriate server, (your local server is selected by default), and then click **Next**.
- Expand **Web Server (IIS)** in the **Roles** tree, then expand **Web Server**, and then expand **Application Development**.
- Select **WebSocket Protocol**, and then click **Next**.
- If no additional features are needed, click **Next**.
- Click **Install**.
- When the installation completes, click **Close** to exit the wizard.

## Testsida på MiCCE servern

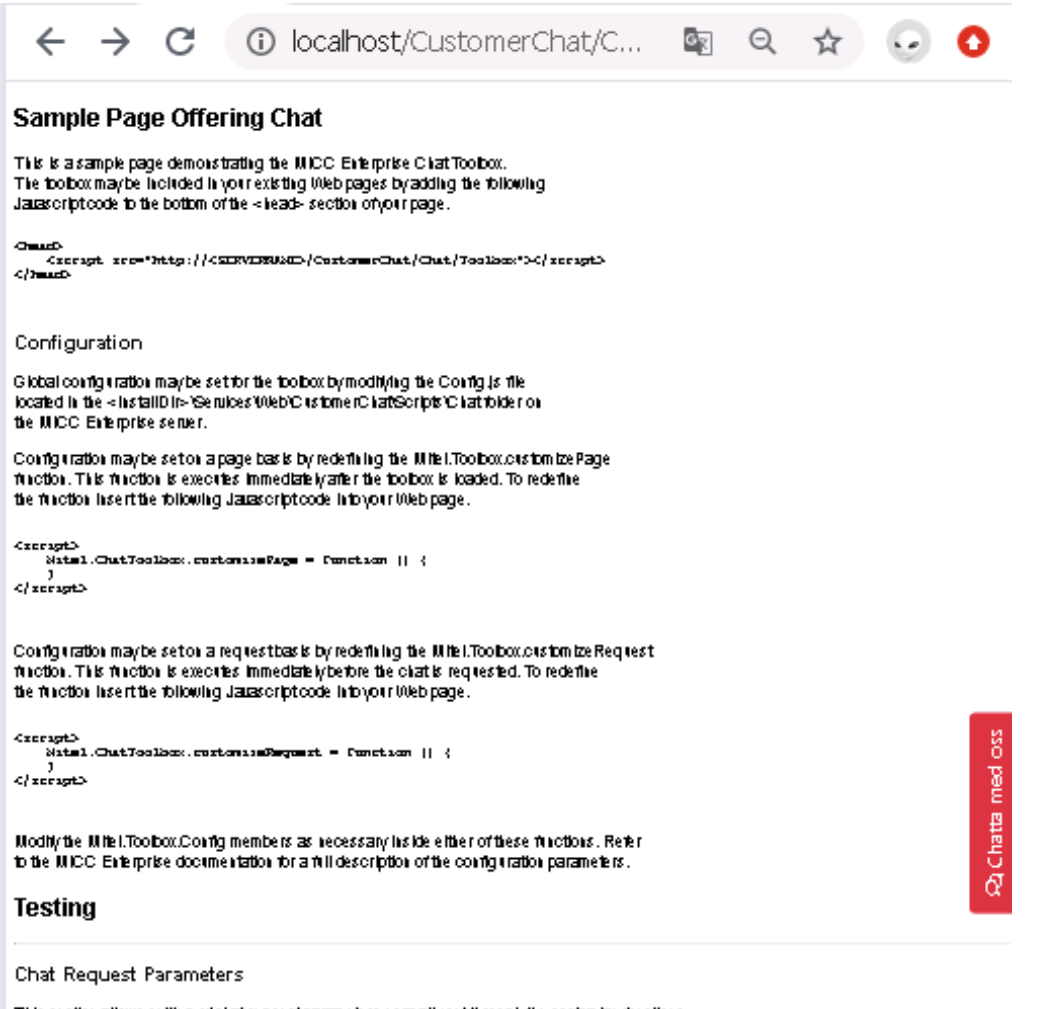

This section allows setting of chat request parameters normally set through the customize functions. and not ataliable through the Chat Toobox UI.

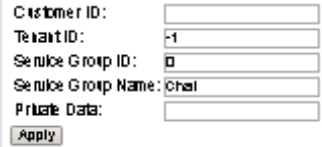

Javascript:

*<script src="https://srv-chat-toolbox/CustomerChat/Chat/Toolbox"></script>*

För dynamisk styrning läggs följande kod till: *<script> Mitel.ChatToolbox.customize = function () { Mitel.ChatToolbox.Config.ServiceGroupName = "Chat2"; } </script>*

Exempel på parametrar som kan ändras dynamiskt

// Customer name used to initiate the chat session.

"CustomerName": ""

// Identifier of the customer, used to initiate the chat session.

"CustomerID": ""

// Email address of the customer, used to initiate the chat session. "CustomerEmail": ""

// Name of the Service Group, used to initiate the chat session.

"ServiceGroupName": ""

// Private Data value to send with new Chat requests

"PrivateData": document.URL

// Initial message to agent

"InitialMessage": ""

## **Startknapp**

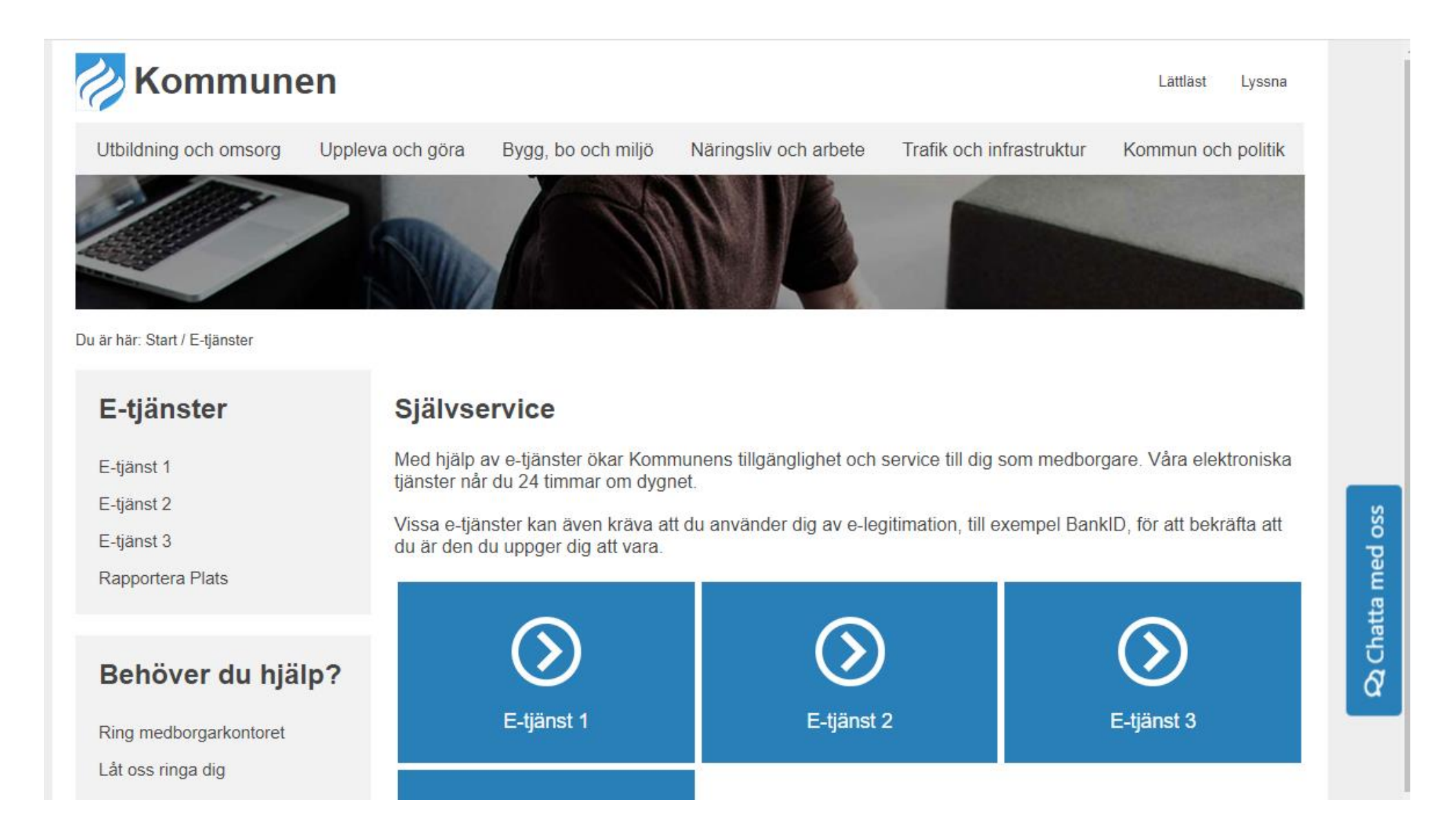

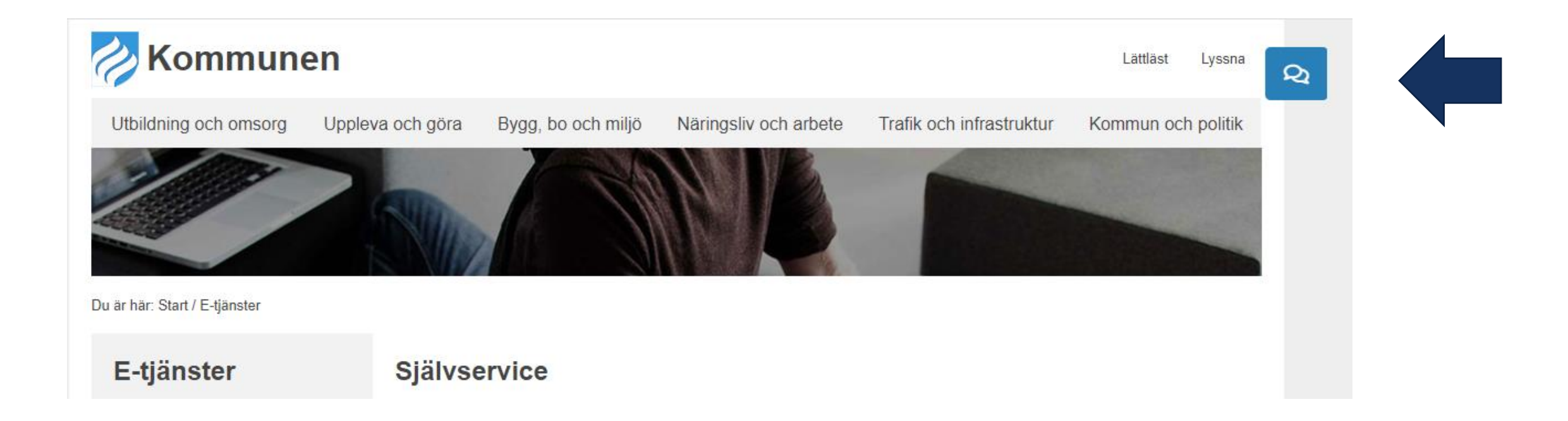

## **Startknapp**

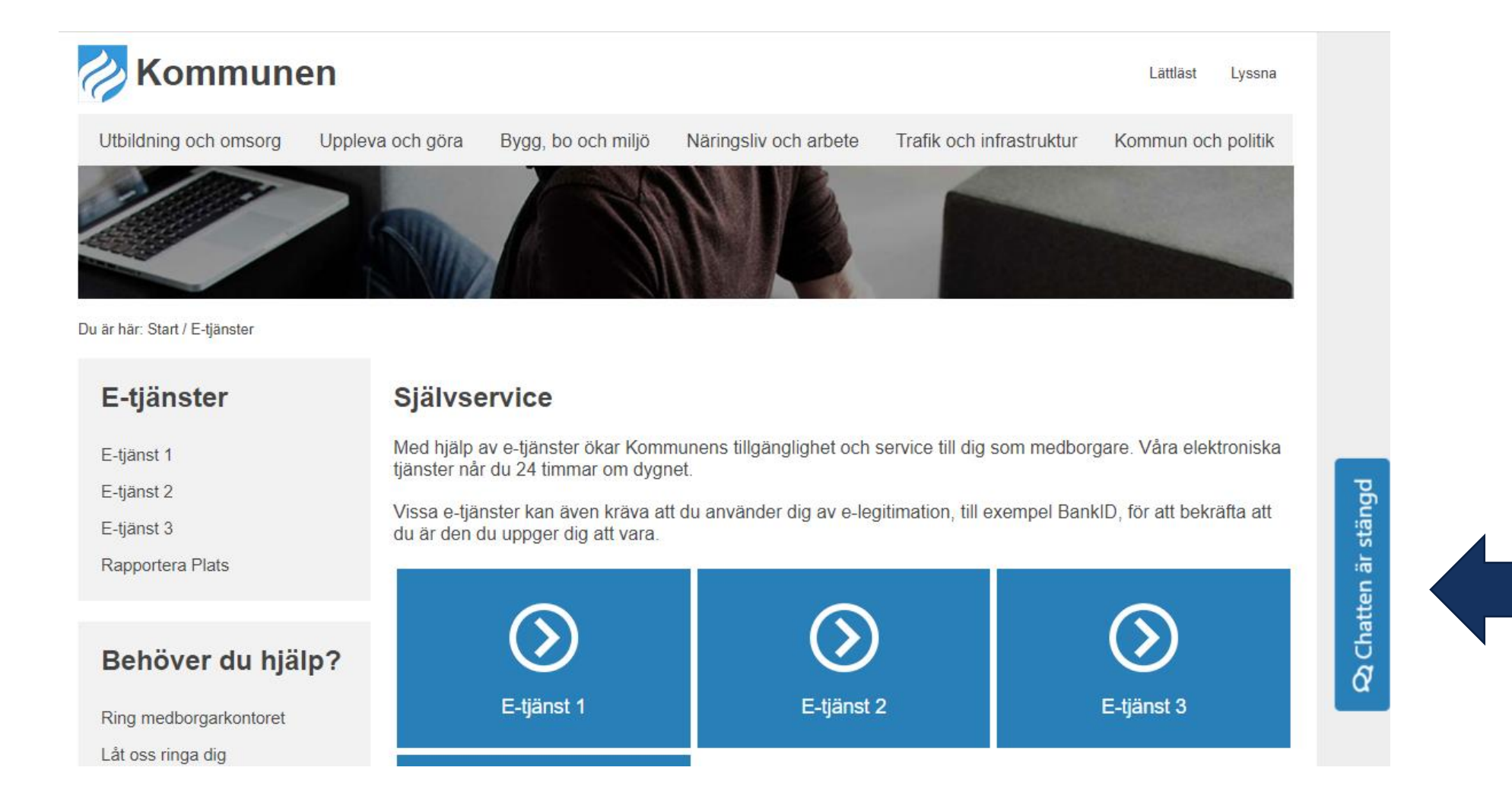

## Prechatt - välja ärende

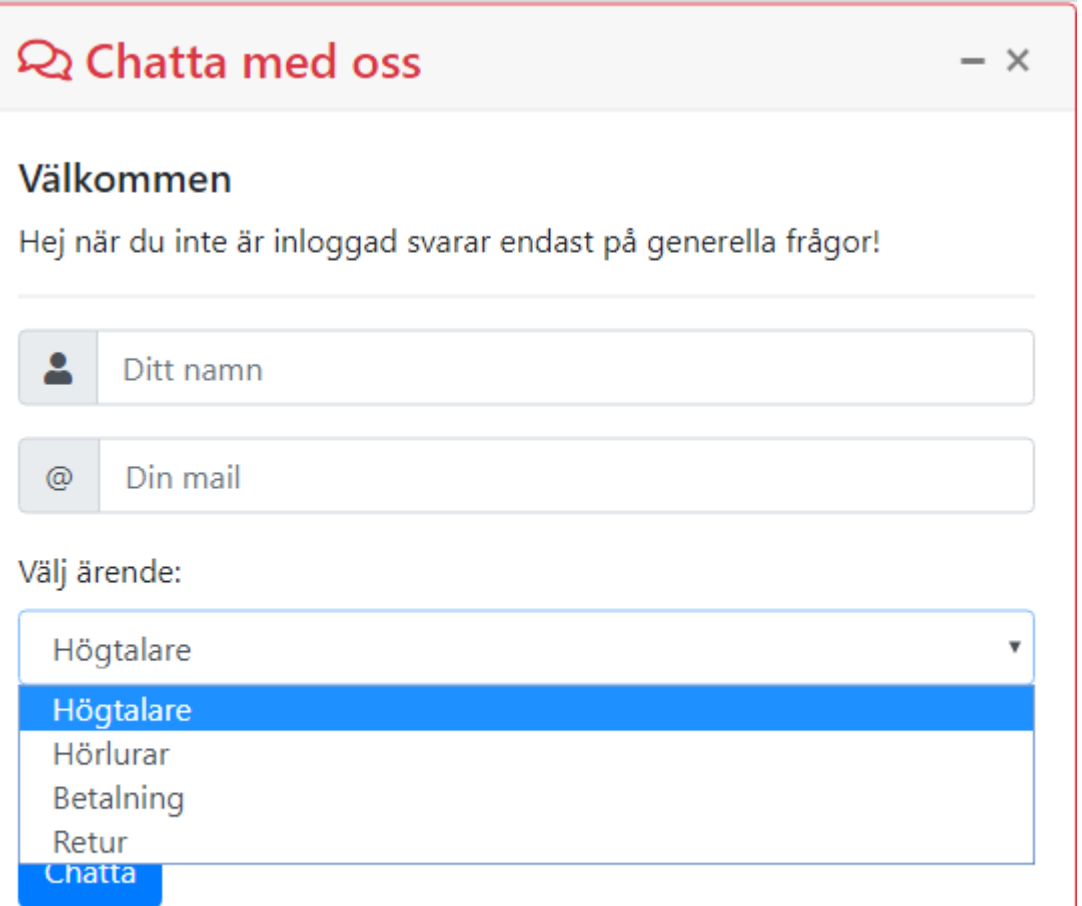

## Prechatt - styra ärende baserat på sida

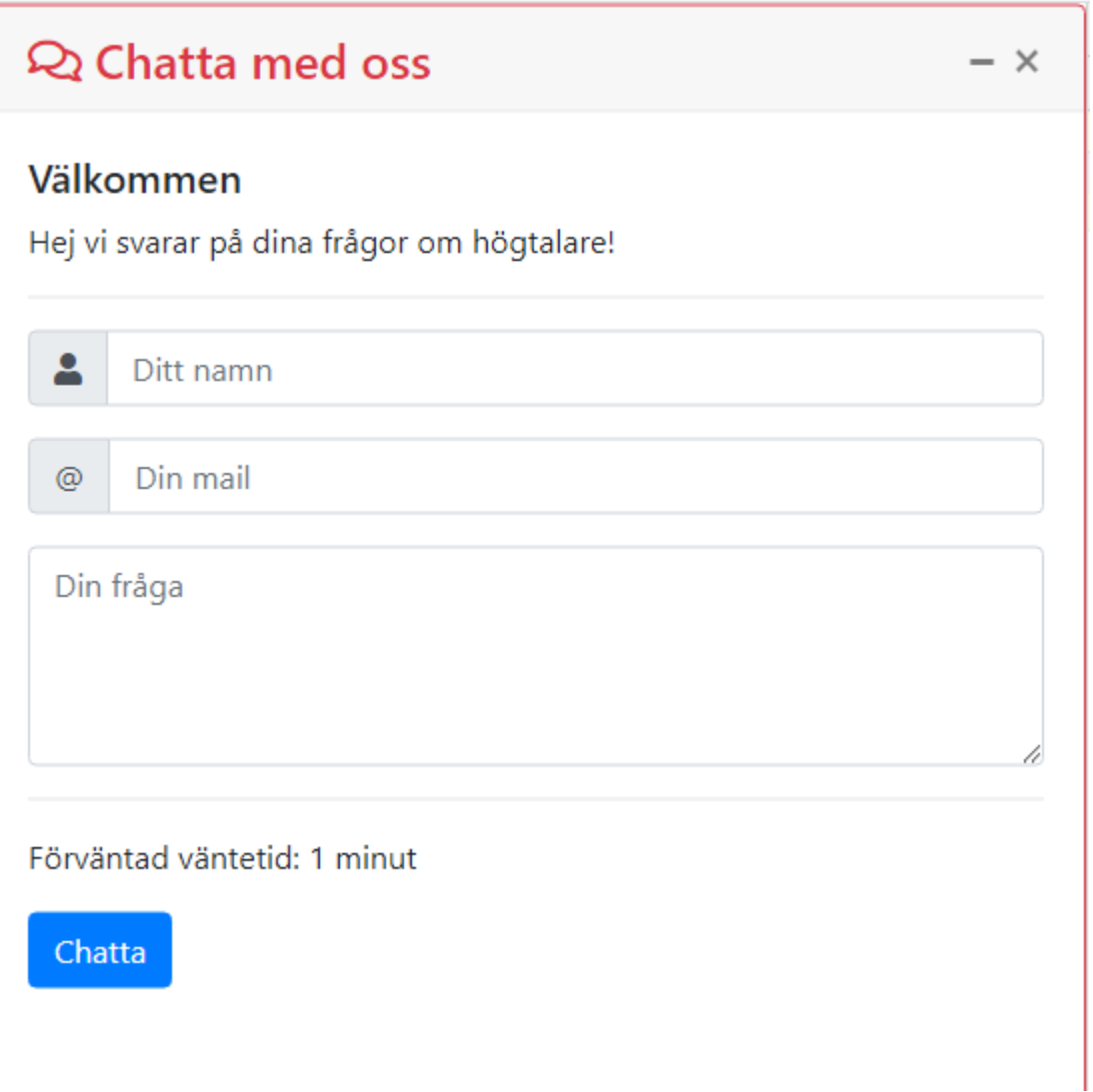

## Prechatt – plocka upp id från inloggning

## Q Chatta med oss  $- x$ Välkommen Hej Fredrik, välkommen att chatta med oss. Eftersom du är inloggad på vår sajt går det bra att fråga om vad som helst! Jag godkänner villkoren. Din fråga

Förväntad väntetid: 1 minut

Chatta

## Prechatt - lavinmeddelande i chatten

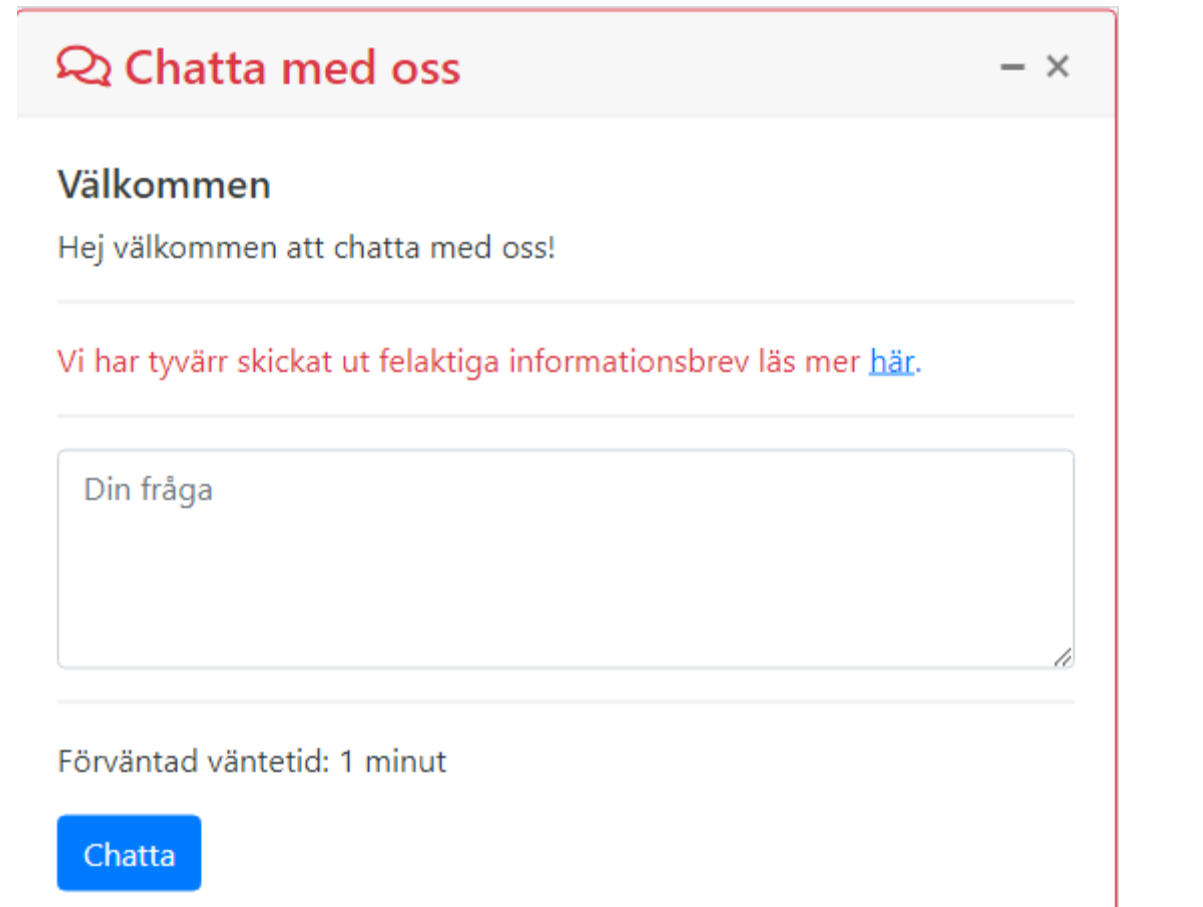

### ව Chatta med oss

### Välkommen

Hej vi har lång väntetid i chatten men om du vill kan du lämna ditt telefonnummer så ringer vi upp dig istället !

 $- x$ 

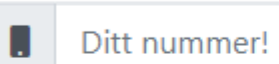

Din fråga

Ring mig

### ව Chatta med oss

### Välkommen

Hej chatten är för närvarande stängd! Vi öppnar imorgon klockan 08:00, men om du vill kan du hitta mer information på vår sida.

 $- x$ 

**Chatt** 

Pågående chattlayout är fast men färger och systemmeddelande kan ändras

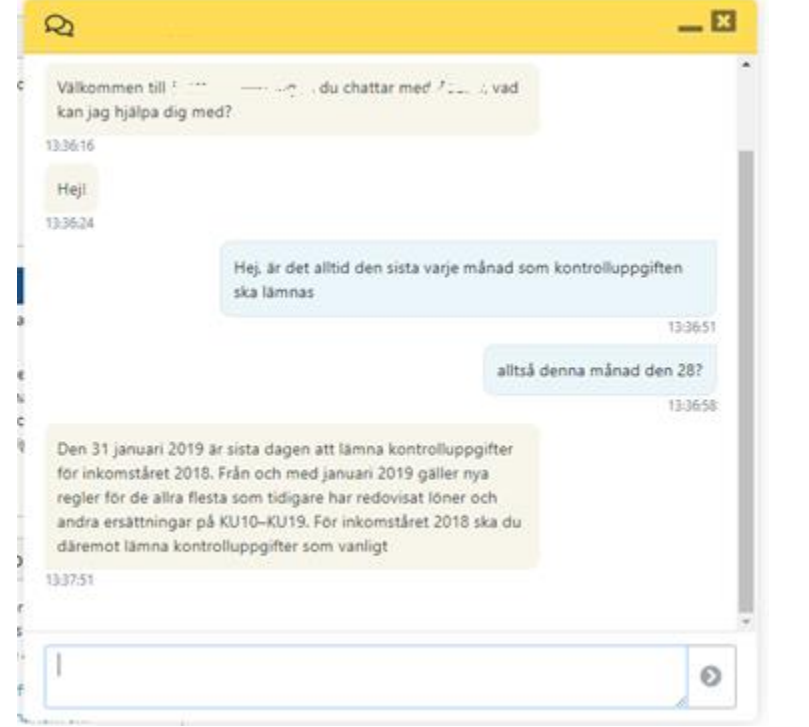

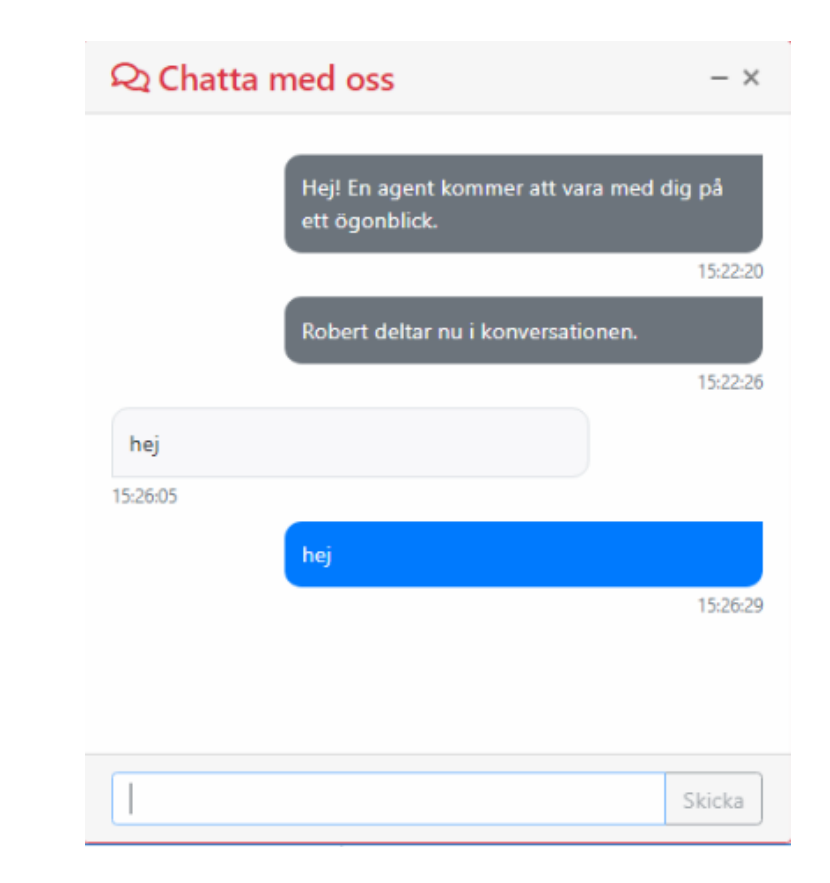

## **Postchatt**

### Postchatt kan användas för information och exempelvis enkät efter chatt är avslutad.

 $\rightarrow$ C (i) localhost/chattoolbox/Chat

Lorem ipsum dolor sit amet, consectetur adipiscing elit. Donec leo nunc, fringilla id rutrum eu, euismod ac erat. Nunc et efficitur elit. Nunc gravida lacus congue odio bibendum, eget fringilla sapien condimentum. Curabitur quis ipsum quis mauris consectetur varius. Mauris sit amet porttitor magna, eget condimentum lectus. Nulla viverra egestas felis at gravida. Ut nec nunc elementum, accumsan massa ac, tincidunt neque. In luctus erat quis ante elementum, et ultrices ligula condimentum. Praesent at odio risus. Mauris non lectus nulla. Nulla placerat feugiat ipsum et condimentum. Proin placerat, ipsum vel bibendum hendrerit, ante urna facilisis mi, non auctor urna sapien at nunc. Integer est leo, tempus nec elementum vitae, finibus eget tortor. Nam et gravida arcu, id congue leo. Integer purus arcu, tincidunt eu lectus non, pharetra mollis felis.

Nulla mollis turpis at mollis suscipit. Phasellus tempus, tallus vitas cutrum escrittic, locam nulla molactia limila.

Q

aliquam semper dolor nisl et velit. Nullam tincidunt ma ligula pulvinar gravida. Donec et fringilla ante, venenat massa. Pellentesque in pharetra mi, vel vestibulum mas blandit at, pharetra non orci. Phasellus ut erat est. Duis

Nulla eu lorem sed arcu venenatis mattis. Pellentesque Aliquam finibus sapien nec enim tempor, vitae ultrices Pellentesque vestibulum faucibus velit, vel rhoncus lact semper sed mauris. Curabitur condimentum libero sem. pulvinar, luctus consequat ipsum tempus. Suspendisse f platea dictumst. Aenean sed mauris justo. Proin eu port et. Maecenas consequat libero nibh, eget dictum nulla f

In hac habitasse platea dictumst. Sed hendrerit mi blanc turpis ac aliquet. Proin malesuada maximus tortor. Donpulvinar dui a ante consequat commodo. Proin vitae ant est, quis eleifend risus. Duis consequat in purus eleifend nec semper diam, at cursus neque. Nullam gravida turpi

Ut vulputate malesuada lobortis. Fusce vitae tincidunt s Pellentesque at mauris lectus. Etiam vel pulvinar nibh, fermentum, euismod nibh sed, ultrices felis. Aliquam et Aenean euismod ipsum enim, non consequat nisi viverr ante, ac sodales lectus tristique malesuada. Pellentesque Maecenas non risus et quam blandit varius non eu felis.

I vår utvärdering av testet är det viktigt att höra din åsikt. Vi uppskattar om du vill ge ett betyg och återkoppling i vår enkät.

 $- x$ 

Enkät

Avsluta

## Kontrollera utseendet baserat på status

**Visa data från template datasource**

Ungefärlig kötid: {{ templateData.waitMinutes }}

<span v-if="templateData.waitMinutes > 1"> minuter</span> <span v-if="templateData.waitMinutes < 2"> minut</span>

**Styr utseendet baserat på status**

 $\epsilon$  <span v-if="templateData.available == 1"> <span v-if= "templateData.waitMinutes > 1" Open <span v-else> **Overload** </span> <span v-else> Closed </span>

## Konfigurera valfria fält

### **Q** Chatta med oss

 $- x$ 

### Välkommen

Hej när du inte är inloggad svarar endast på generella frågor!

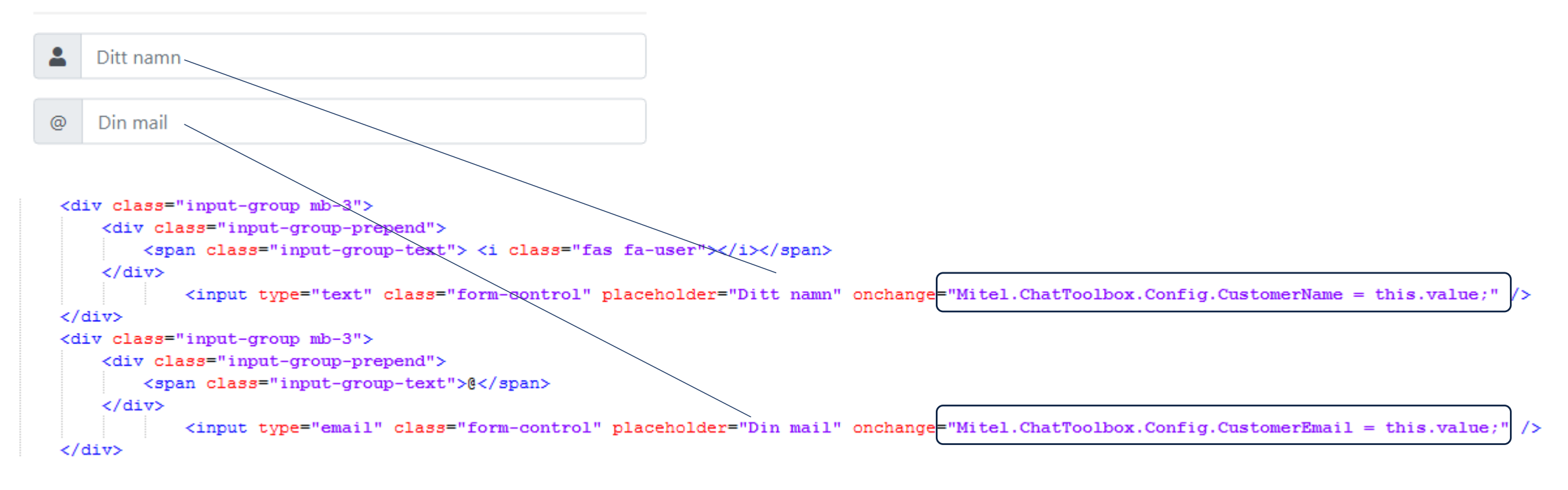

## Extra kontroll

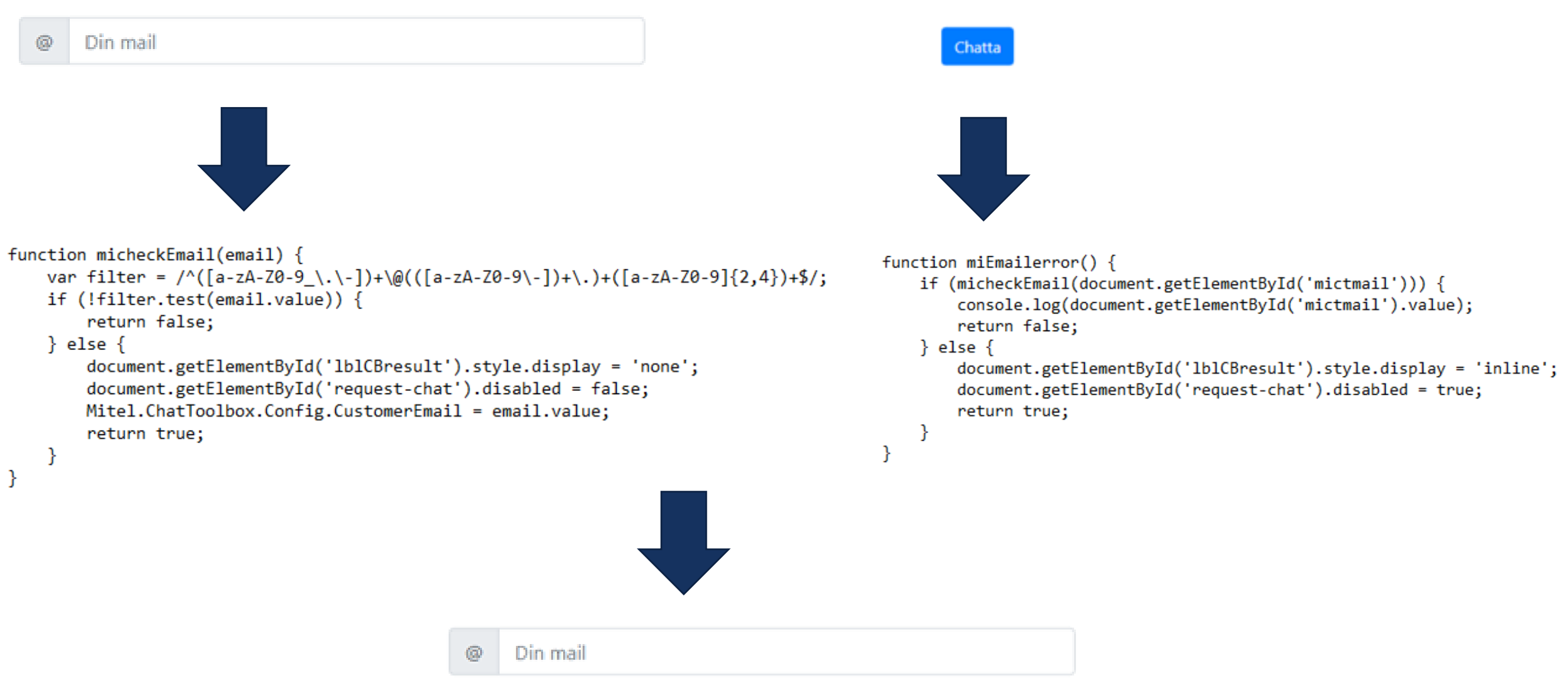

Du måste ange en korrekt e-post adress!

{

}

}

Meddelande kan skickas automatiskt från sidan till agenten. Exempelvis när kunden navigerar, får ett felmeddelande eller en varukorg.

Messages must be sent via the JavaScript window.postMessage() method, passing an object similar to the following one as data (first parameter):

```
apiType: "ChatToolbox",
apiVersion: "2.2.0",
methodName: "SendMessage",
arguments: {
  message: "This is a message to the agent.",
  hideLocal: true
```
Klistra in koden nedan, ersätt med korrekt servernamn (måste vara https och ett giltigt certifikat)

var mitb  $=$ document.createElement("script"); mitb.src = " https://srv-chattoolbox/ChatToolbox/Chat/Toolbox "; document.head.appendChild(mitb);

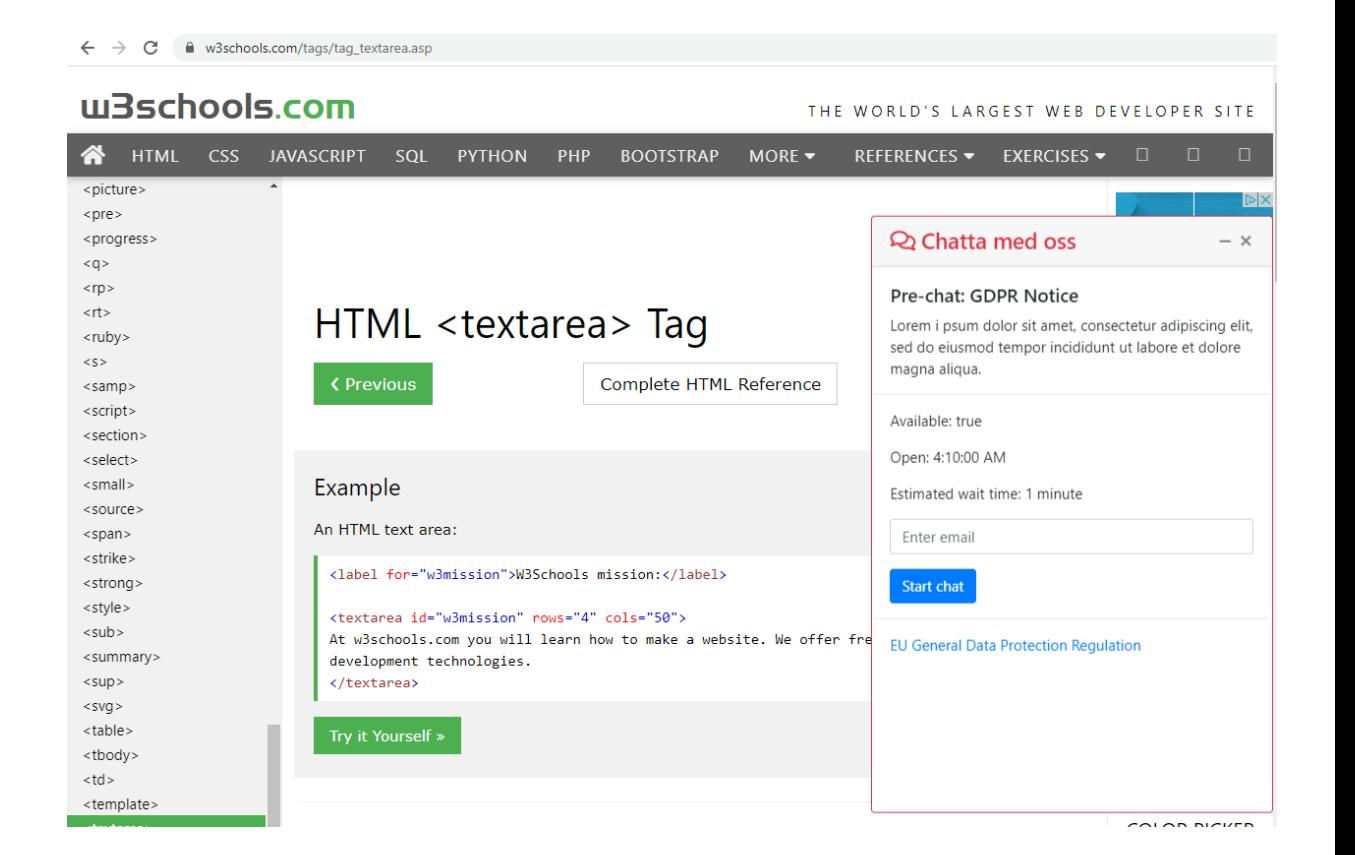

<https://www.w3schools.com/bootstrap/default.asp>

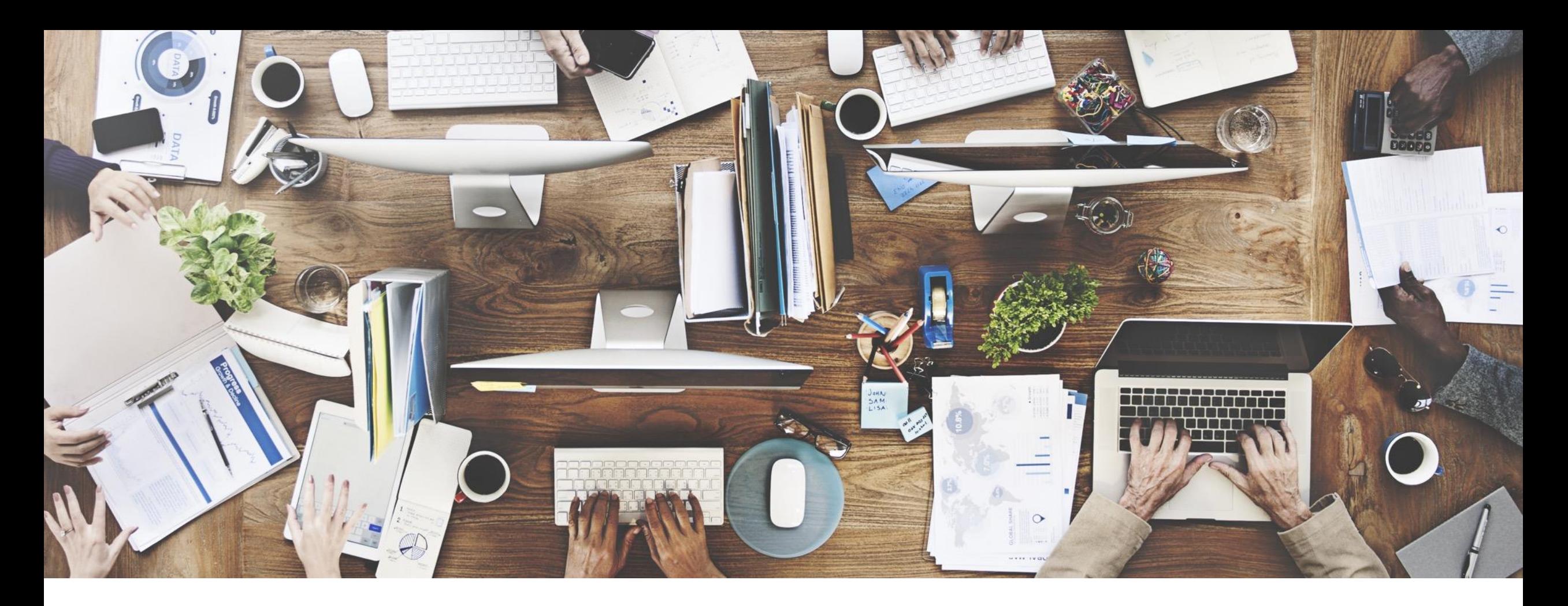

Vi bygger kundupplevelsen tillsammans! fredrik.karlsson@mitel.com

# **Mitel** Mitel Customer<br>Experience Days 2020

## Varje onsdag klockan 13.00 kommer två nya MCED20-seminarier Anmäl er här: bit.ly/miwebinar\_mced20

**Mitel** Mitel Customer<br>Experience Days 2020

## bit.ly/miwebinar\_mced20

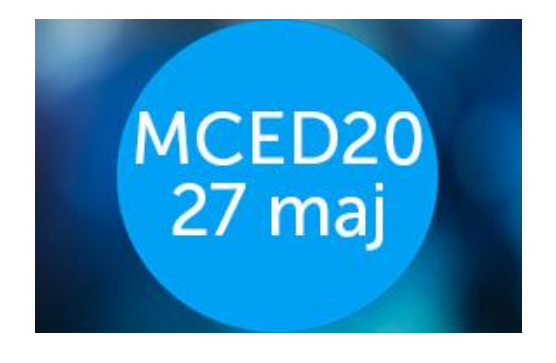

- Vad är nytt i Companion?
- Gör budgetarbetet enklare med **Companion**
- Latest MX-ONEnews
- Uppgradera din MX-ONE på ett ögonblick

## MCED20 10 juni

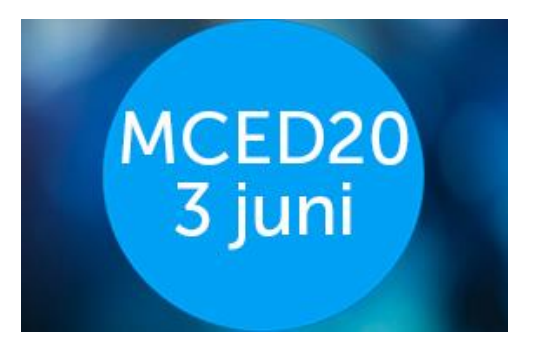

- Regionernas kommunikation idag och imorgon
- Kommunikation i kris i både privata företag och offentliga organisationer
- Hur du kan arbeta smartare med Mitels UCClösningar
- Möten som du älskar att hata!

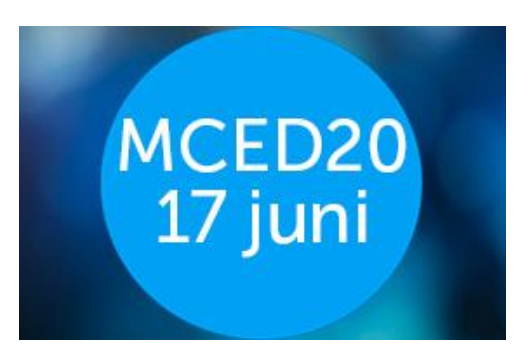

# **Mitel** Mitel Customer<br>Experience Days 2020